Universidade de São Paulo - Escola Superior de Agricultura 'Luiz de Queiroz'

# MATEMÁTICA FINANCEIRA PARA A GESTÃO FLORESTAL

## Avaliação de Projetos Florestais (Técnicas de Matemática Financeira)

Luiz Carlos Estraviz Rodriguez

Apostila para uso exclusivo dos alunos matriculados nas disciplinas LCF280, LCF586 e LCF685. É proibida qualquer citação do todo ou parte deste material sem a prévia autorização do autor.

Piracicaba, SP Brasil Abril - 2012

## **CONTEÚDO**

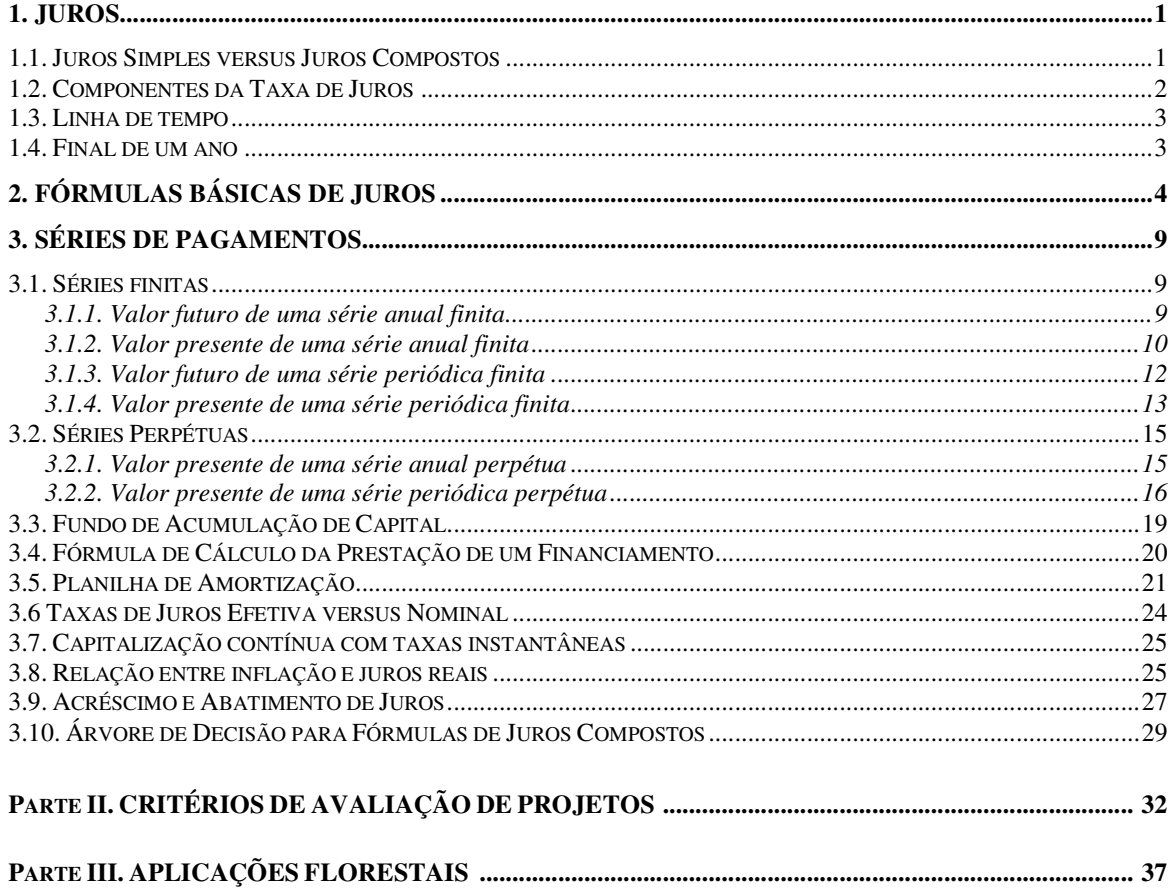

Baseado nos capítulos iniciais de:

Gunter, John E. e Harry L. Haney Jr. 1984. Essentials of Forestry Investment Analysis, OSU Book Stores Inc., Corvalis, 154 pp.

## **1. Juros**

Os juros são responsáveis pelo equilíbrio entre oferta e demanda de capital. É o retorno obtido a partir de investimentos produtivos de capital. Pode ser imaginado como uma renda paga pelo usuário de uma certa quantia monetária àquele que de uma forma ou de outra cede o seu direito de uso dessa quantia.

A taxa de juros expressa um valor temporal. Pode ser definida como uma renda (na forma de uma taxa percentual) por um determinado período de tempo (geralmente um ano). Assim, uma taxa de 10% a.a. pode significar que uma renda de R\$0,10 será paga para cada R\$1,00 ao final de um ano, totalizando R\$1,10. Desta forma, R\$1,00 no começo do ano e R\$1,10 no final do mesmo ano são valores equivalentes a juros de 10% a.a. Da mesma forma como R\$1,00 no começo do ano e R\$1,20 no final são valores equivalentes a juros de 20% a.a.

#### **1.1. Juros Simples versus Juros Compostos**

Os dois tipos de juros, simples e composto, diferem quanto a forma como os juros são pagos no processo de acumulação. O juro simples é pago anualmente com base somente no principal inicial. O juro composto aparece quando o pagamento de juros se dá de forma acumulativa em adição ao principal inicial.

O seguinte exemplo ilustra essa diferença:

Exemplo I: Quais são os ganhos sobre uma soma principal inicial de R\$100,00 retida durante três anos a uma taxa de juros anual de 10% (a) assumindo-se juros simples? (b) assumindo-se juros compostos?

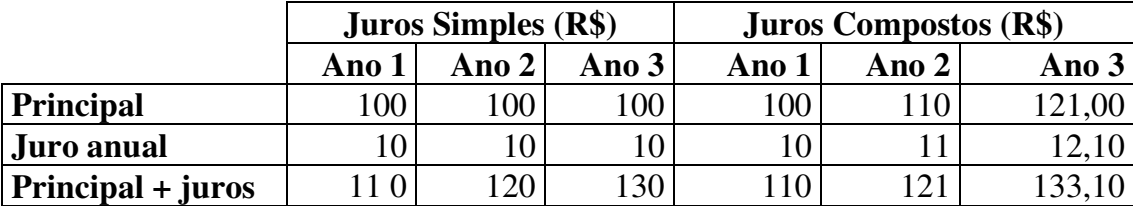

Os ganhos a juros simples são de R\$30,00. Os ganhos a juros compostos são de R\$33,10. A diferença de R\$3,10 se deve à forma como ocorre a acumulação dos juros.

Recomenda-se o uso de juros compostos na análise de investimentos com vida superior a um período de capitalização, pois a maioria das oportunidades de ganho de renda se baseia em juros compostos. São exemplos os certificados de depósito bancário, cadernetas de poupança, etc.

#### **1.2. Componentes da Taxa de Juros**

Uma taxa de juros é normalmente dividida em três partes. O mais comum é encontrar nessas taxas um componente devido à preferência temporal, um ao risco e outro à necessidade de correção monetária, apesar desses componentes não serem facilmente identificados na prática. Por exemplo, uma taxa de juros de 12% a.a. pode ser resultado de uma taxa que expressa preferência temporal (digamos 3% a.a.), mais uma parte pelo risco de inadimplência (digamos 2% a.a.), e outra parte por conta da reposição devida a alterações no poder de troca da moeda (digamos 7% a.a.).

Assumindo um nível geral de preços constante e uma situação sem riscos, a preferência temporal expressa (em termos percentuais) o consumo adicional necessário para que um indivíduo se mostre indiferente entre possuir uma determinada quantia hoje e uma quantia maior no futuro. Quanto maior a taxa de preferência temporal, mais o indivíduo valoriza o consumo presente em oposição à possibilidade de obtenção de futuras gratificações. O componente de preferência temporal é freqüentemente chamado de juro "puro" ou "sem risco". É a taxa média ganha em capitais investidos, livre situações imprevisíveis e de riscos de inadimplência.

Alguns investimentos não são tão seguros e apresentam um grande risco de inadimplência. A exploração petrolífera, por exemplo, apresenta um risco muito maior do que uma caderneta de poupança. As instituições de empréstimo compensam o risco acrescentando um extra à taxa "pura". Quanto mais arriscado o investimento, maior esse acréscimo. Por exemplo, uma instituição de crédito pode emprestar a uma taxa de 12% a.a. no caso de financiamentos segurados e a uma taxa de 15% a.a. no caso de financiamentos comuns. A diferença de 3% a.a. expressa o risco da última alternativa.

O outro componente de uma taxa de juros, a correção monetária, deve ser incluída no cálculo quando se antecipa a ocorrência de uma redução no poder de compra da moeda. De outra forma, as instituições de empréstimo não seriam adequadamente compensadas pelo uso do dinheiro que emprestam. Por exemplo, se uma determinada quantia em dinheiro é financiada a 10% a.a. e a inflação média anual é de 10% a.a., o tomador do empréstimo teria obtido um financiamento isento de juros. Naturalmente, o tomador gostaria desse negócio. Os financiadores, por outro lado, não. Neste caso, se considerada a inflação, a taxa de empréstimo real deveria ser acrescida dos 10% a.a. referentes à inflação.

As taxas correntes de empréstimo normalmente refletem os três componentes acima citados. Uma *taxa de juros real* inclui preferência temporal e risco, mas não inclui a inflação. A estimação da taxa de juros apropriada será retomada numa próxima seção, assim como os procedimentos adequados para tratar da inflação. No presente momento, consideraremos que a taxa de juros refletirá preferência temporal e risco, e poderá, dependendo do contexto, incluir os efeitos da inflação.

#### **1.3. Linha de tempo**

Todos os investimentos possuem uma dimensão temporal que pode ser representada visualmente como uma *linha de tempo*. Uma linha de tempo é simplesmente um diagrama que representa o tempo ao longo de um eixo horizontal. As receitas são mostradas acima dessa linha com um sinal positivo (+) e os custos abaixo da linha com um sinal negativo (-). O seguinte exemplo ilustra a construção de uma linha de tempo.

Exemplo II: Uma linha de tempo para uma determinada oportunidade de investimento que apresenta um pagamento inicial de R\$5.000, um custo anual de R\$800, e uma receita ao final de 4 anos de R\$30.000 poderia ser representada da seguinte forma:

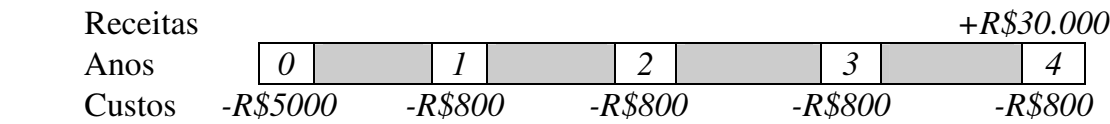

A utilidade de uma linha de tempo aumenta com a complexidade do problema de investimento analisado. As linhas de tempo auxiliam o analista na visualização das inter-relações entre os valores e o seu fluxo ao longo do tempo. O artifício que permitirá a comparação de valores ocorrendo em diferentes instantes no tempo é o juro composto.

#### **1.4. Final de um ano**

No Exemplo II e ao longo deste trabalho, assume-se que os custos e receitas ocorrem no fim de cada intervalo de tempo básico. Alguns analistas preferem considerar que os custos ocorrem no começo e as receitas no fim. Considerar que os pagamentos ocorrem no fim de cada ano ou período simplifica consideravelmente os cálculos. De outra forma alguns ajustes teriam que ser feitos nas fórmulas.

## **2. Fórmulas Básicas de Juros**

Todos os problemas envolvendo juros compostos, podem ser divididos em duas categorias: problemas envolvendo um único pagamento ou problemas envolvendo séries de pagamentos. Ao contrário dos problemas envolvendo o pagamento de uma única quantia, as séries envolvem vários pagamentos ocorrendo em intervalos regulares.

As séries podem ainda ser classificadas como finitas ou perpétuas, anuais ou periódicas. Séries finitas apresentam um último pagamento. Séries perpétuas continuam indefinidamente. Séries anuais apresentam pagamentos anuais, de fato ocorrendo a intervalos idênticos à periodicidade da taxa de juros usada na análise. Séries periódicas apresentam pagamentos separados por intervalos de dois ou mais anos. O conhecimento das fórmulas básico permitirá a análise e o entendimento dos mais complexos problemas.

**Fórmula de juros compostos**. O desenvolvimento da fórmula de juros compostos fundamenta a obtenção de todas as outras fórmulas de juros. O Exemplo I mostrou o efeito de se colocar R\$100 a juros compostos. O principal de R\$100 aumenta para R\$110 quando os juros são adicionados ao final do primeiro ano. Ao final do segundo ano o principal mais os juros acumulados crescem para R\$121, e ao final do terceiro ano para R\$133,10. Numa situação livre de risco, o principal de R\$100 a 10% a.a. de juros, é equivalente a R\$110 no final de um ano, R\$121 ao final de dois anos, etc.

Uma forma de se observar esse processo é mostrado a seguir onde  $V_0$  é o principal, *I* são os juros e *i* representa a taxa de juros. Note a acumulação de juros sobre juros:

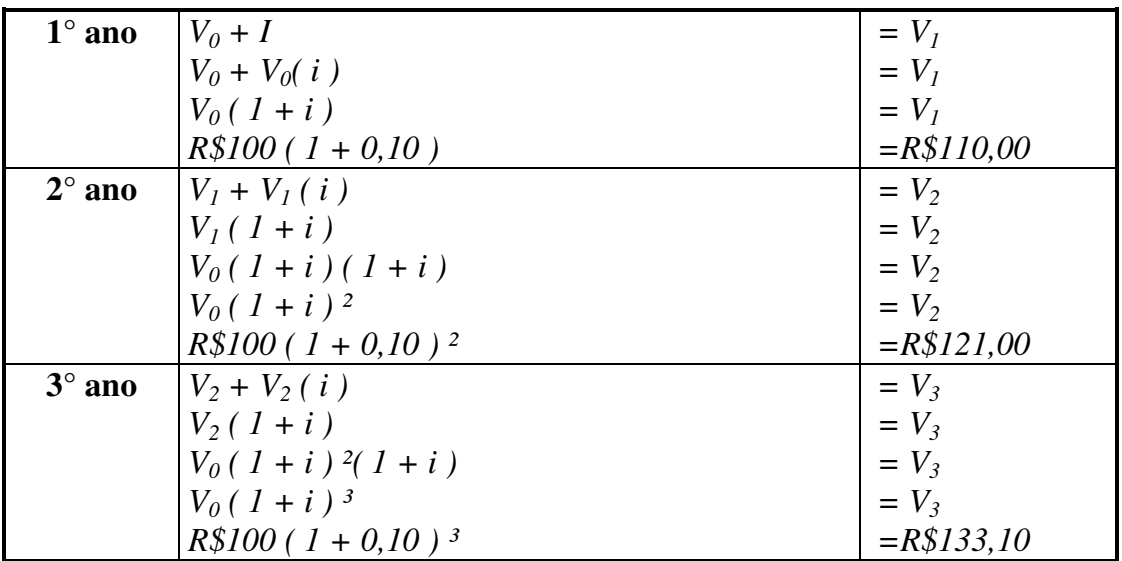

Em termos gerais teríamos:

$$
V_n = V_0 (1 + i)^n \tag{1}
$$

onde,

 $V_0$  = valor inicial (principal)

 $i = \text{taxa}$  de juros (decimal)

 $n =$ número de períodos de capitalização dos juros

 $V_n$  = valor do principal depois de *n* períodos

Com o aumento de *n*, é evidente que calcular os valores futuros ano a ano não resulta em um método muito eficiente. Felizmente calculadoras e planilhas eletrônicas estão disponíveis para simplificar esta tarefa.

Exemplo III: Se R\$100 são depositados numa instituição a juros de 8% a.a., durante 4 anos, qual será o valor ao final de 4 anos?

O valor de *( 1 + 0,08 )<sup>4</sup>* é 1,36049. Substituindo esse valor na Equação 1 da fórmula de juros compostos teremos:

$$
V_n = V_0 (1 + i)^n
$$
  
\n
$$
V_4 = $100 (1.08)^4
$$
  
\n
$$
V_4 = $100 (1,36049) = R$136,049
$$

A taxa de juros é geralmente expressa como uma taxa anual. Ou seja, uma taxa de 10% a.a. significa 10% ao ano. Se o período de capitalização dos juros é menor do que um ano, a taxa por período é encontrada dividindo-se a taxa anual pelo número de períodos de capitalização no ano. Da mesma forma, o número de períodos de capitalização é encontrado multiplicando-se o número de anos pelo número de períodos de capitalização no ano. Isto é equivalente a uma mudança na fórmula de  $(I+i)^n$  para  $(I+i/m)^{nm}$ , onde *m* é igual ao número de períodos de capitalização no ano.

Exemplo IV: Assuma que o financiamento de uma peça de maquinaria será paga em dois anos. Se a taxa é de 12% a.a., qual a taxa mensal e o número de períodos de capitalização ?

$$
(1+i/m)^{n.m} = (1+0.12/12)^{2.12}
$$
  
= (1.01)<sup>24</sup>

Desta forma, existem 24 períodos de capitalização (meses) e a taxa de juros é de 1% ao mês.

- Exercício 1: Você tem R\$1.000 que podem ser investidos a uma taxa de juros de 5,5% a.a. Qual será o valor desse capital daqui a 10 anos?
- Exercício 2: Se você empresta R\$300 por 6 anos a 10% de juros a.a., quanto você receberá se os juros forem acumulados anualmente? E semestralmente?
- Exercício 3: Suponha um depósito de R\$50 numa caderneta de poupança por 4 anos, a 8% de juros a.a., acumulados anualmente. (a) Qual será o valor do capital e dos juros ao final dos 4 anos? (b) De quanto seria o montante se os juros fossem acumulados trimestralmente? (c) Explique a diferença entre os itens (a) e (b).

**Fórmula para o cálculo do valor descontado**. A fórmula de juros compostos pode ser modificada para se resolver outras questões. Revertendo a fórmula, teremos meios de calcular o valor presente (inicial) de um valor futuro. Isto é:

se, 
$$
V_n = V_O (1 + i)^n
$$

dividindo-se ambos os lados por  $(I + i)^n$ ,

$$
\frac{V_n}{(1+i)^n} = \frac{V_0(1+i)^n}{(1+i)^n}
$$

teremos:

$$
V_0 = \frac{V_n}{\left(1+i\right)^n} \quad (2)
$$

Esta fórmula é conhecida como fórmula de desconto ou de valor presente de uma soma simples. O procedimento para cálculo do valor presente de uma soma futura é denominado descontar, ou seja, o inverso da acumulação.

Exemplo V: A 7% de juros a.a., qual o valor presente de um certificado de depósito cuja maturação ocorrerá em 5 anos, ao valor de R\$10.000?

$$
V_o = V_n \left(\frac{1}{(1+i)^n}\right)
$$
  

$$
V_0 = 10.000 \left(\frac{1}{(1+0.07)^5}\right)
$$

$$
V_0 = R$10.000(0,71299) = R$7.129,90
$$

- Exercício 4: A 8% de juros a.a., qual o valor presente de uma nota promissória de R\$1.000,00 resgatável em 6 anos se a taxa de juros for capitalizada anualmente? A cada 6 meses? A cada 3 meses?
- Exercício 5: Suponha a existência de um arrendamento cujo pagamento, que será feito daqui à 3 anos, está orçado em R\$500,00. À uma taxa de juros anual de 6% a.a., qual o seu valor hoje?
- Exercício 6: Você possui uma plantação de *Pinus* que lhe renderá R\$8.000,00 após 5 anos. À 9% de juros a.a., você poderia vendê-la hoje por R\$6.000?
- Exercício 7: Um talhão de *Pinus* produzirá um retorno líquido de R\$1.250 ao final de uma rotação de 30 anos. Quanto um investidor poderá gastar no plantio para ver seu capital remunerado em 5% a.a.? E em 10% a.a.?

**Taxa de juros e período de tempo**. Se o valor presente  $(V_0)$ , valor futuro  $(V_n)$ , e período de tempo (*n*) são conhecidos, a fórmula de juros compostos pode ser alterada para se encontrar a taxa de juros (*i*). Da mesma forma, se *V0*, *Vn* , e *i* são conhecidos, *n* poderá ser encontrado.

$$
Se, V_n = V_0 (1 + i)^n
$$

dividindo-se por V<sub>0</sub> 
$$
\left(\frac{V_n}{V_0} = \frac{V_0(1+i)^n}{V_0}\right)
$$
temos,  

$$
\left|(1+i)^n = \frac{V_n}{V_0}\right| \quad (3)
$$

Exemplo VI: Uma casa foi comprada por R\$30.000,00 e revendida 5 anos depois por R\$ 44.080,00. Qual a taxa de crescimento apresentado pelo valor da casa ?

$$
(1+i)^n = \frac{V_n}{V_0}
$$
  
(1+i)<sup>5</sup> =  $\frac{R\$44.080}{R\$30.000} = 1,46933$   
 $i = \sqrt[5]{\frac{R\$44.080}{R\$30.000}} - 1$   
 $i \approx 0.08$   
 $\therefore i = 8\%$ 

Exemplo VII: Uma certa quantidade de madeira valendo R\$50.000 está se valorizando à uma taxa de 8% ao ano. A essa taxa de crescimento, quantos anos serão necessários para que essa madeira atinja o valor de R\$ 99.950,00 ?

$$
(1+i)^n = \frac{V_n}{V_0}
$$
  
(1+0,08)<sup>n</sup> =  $\frac{R\$99.950}{R\$50.000} = 1,999 \Rightarrow n \log 1,08 = \log 1,999$   
 $\Rightarrow n = \frac{\log 1,999}{\log 1,08} \approx 9a\pi$ 

**Regra do 72.** O período de tempo para que uma quantidade dobre de valor pode ser aproximadamente obtida dividindo-se 72 pela taxa (percentual) de juros. Por exemplo, a madeira do Exemplo VII dobrará de valor em aproximadamente 72/8 ou 9 anos. Alternativamente, para que um valor dobre em 12 anos seria necessária uma taxa de juros de aproximadamente 72/12 ou 6% a.a.

- Exercício 8: Suponha a existência de um talhão florestal com madeira para serraria avaliada em R\$475 quatro anos atrás. Hoje, o seu valor é de R\$646; qual a taxa anual de crescimento desse valor?
- Exercício 9: Se temos um volume de madeira avaliada em R\$255/ha hoje e esperamos que em 10 anos o seu valor atinja R\$865/ha, qual é a taxa esperada anual de crescimento desse valor?
- Exercício 10: Um proprietário de serraria possui R\$30.000,00 numa conta bancária rendendo 9% a.a.. Quanto tempo ele terá que esperar para que essa quantia seja de R\$50.000 e possa então comprar uma peça para sua empresa?
- Exercício 11: A 8% de juros trimestrais, quanto tempo teremos que esperar para que uma promissória de R\$200,00 dobre de valor?

## **3. Séries de Pagamentos**

As fórmulas até agora estudadas podem ser usadas para resolver qualquer problema de juros compostos. Entretanto, o número de cálculos necessários torna seu uso proibitivo quando estamos tratando de séries de pagamento. Impostos anuais sobre bens, amortizações, e prêmios de seguros são exemplos de séries regulares e periódicas de pagamento. Fórmulas específicas para séries periódicas regulares reduzem significativamente o número de cálculos necessários.

Como visto anteriormente, uma série pode ser finita ou perpétua, anual ou periódica. Agruparemos inicialmente as séries periódicas em *finitas* e *perpétuas*.

#### **3.1. Séries finitas**

Muitos fluxos de pagamentos apresentam uma duração definida. No caso de um investimento, é freqüentemente desejável calcular-se tanto o valor final como o valor inicial desse fluxo.

#### **3.1.1. Valor futuro de uma série anual finita**

O custo anual de se capinar uma plantação de árvores de natal serve de exemplo como uma série de pagamentos anual finita. O custo da capina ocorre a cada ano ao longo de toda rotação. Para se encontrar o custo total da capina a ser gasta quando do corte das árvores, cada custo anual deve ser levado para o fim da rotação a uma taxa apropriada de juros.

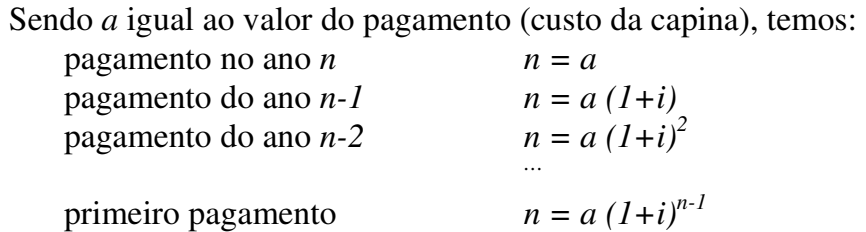

Graficamente, essa série é ilustrada na Figura 1.

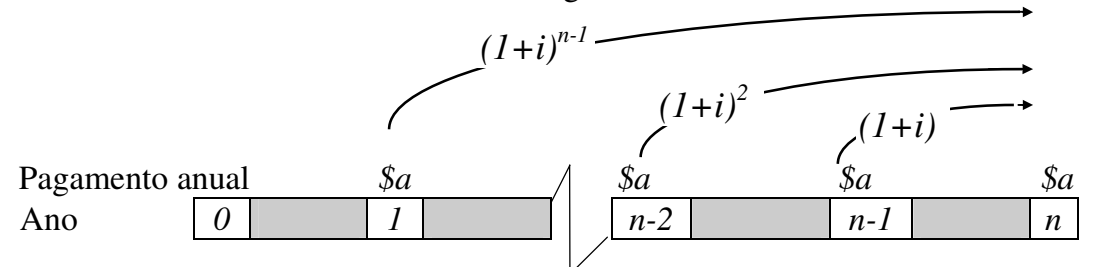

**Figura 1**: Valor futuro de uma série anual finita.

No futuro, a soma dos pagamentos  $(V_n)$  é :  $V_n = a + a (1+i) + a (1+i)^2 + ... + a (1+i)^{n-1}$  Multiplicando ambos os lados da expressão por *(1+i)*, temos  $V_n(I+i) = a (I+i) + a (I+i)^2 + a (I+i)^3$ ... + a  $(I+i)^n$ 

e subtraindo-se a segunda equação da primeira, obtém-se:  $V_n(I+i) - V_n = a (1+i)^n - a$ 

Fatorando,

$$
V_n [1 + i - 1] = a [(1+i)^n - 1]
$$

Dividindo ambos os lados por *i*,

$$
V_n = \frac{a[(1+i)^n - 1]}{i} \tag{4}
$$

A equação (4) calcula do *Valor Futuro de uma Série Anual Finita*.

Exemplo VIII: A 10% a.a. de juros, qual o valor futuro dos custos com capina de R\$5,00 por ano acumulados depois de 8 anos ?

$$
V_n = \frac{a[(1+i)^n - 1]}{i} = \frac{5,00[(1+0,10)^8 - 1]}{0,10} = 57,18
$$

- Exercício 12: A 7% de juros a.a., qual é o valor acumulado de R\$1,50 cobrado como imposto territorial por ha depois de 15 anos ? 25 anos? 50 anos?
- Exercício 13: Uma mina de cascalho é descoberta nas terras da Cia XYZ durante atividades de plantio. A Cia XYZ compra R\$10.000 de cascalho por ano no mercado comum para conservar suas estradas de acesso. Se a mina for explorada para substituir as compras, de quanto será a economia ao final de 5 anos, quando a mina estiver esgotada? Assuma 9% a.a. como custo do capital.
- Exercício 14: A poda de árvores de natal custa em média R\$60,00 por ha por ano do terceiro ao oitavo ano numa rotação de 8 anos. A 9,5% de juros a.a., qual o valor acumulado desses custos?

#### **3.1.2. Valor presente de uma série anual finita**

É tão necessário conhecer o valor presente de uma série anual finita quanto o seu valor futuro. Se o valor futuro é conhecido, o valor presente pode ser calculado

descontando-se o valor futuro até o início da série. O valor presente (*V0*), portanto, é igual ao valor futuro  $(V_n)$  vezes  $\left| \frac{1}{(1+i)} \right|$ Γ  $\overline{\mathsf{L}}$ ן  $\overline{i)^n}$ , ou

$$
V_0 = \frac{V_n}{\left(1+i\right)^n}
$$

Sabendo que  $V_n = \frac{a[(1+i)]}{a}$  $\sum_{i=1}^{n}$ *n*  $=\frac{a[(1+i)^n-1]}{2}$ temos,

*V a*  $[(1 + i)]$ *i i*  $a [(1 + i)]$  $i(1+i)$ *n n n*  $0 =$   $(1 + i)^n$   $=$   $i (1 + i)^n$  $(1+i)^n - 1$ 1  $(1+i)^n - 1$ 1 =  $(+i)^n$  – +  $=\frac{a[(1+i)^n - (1+i)^n]}{2i}$ +  $[(1 + i)^n - 1]$  $(1 + i)$  $[(1 + i)^n - 1]$  $(1 + i)$  $(5)$ 

A equação (5) calcula o *Valor Presente de uma Série Anual Finita.*

Exemplo IX: Qual o valor presente dos R\$5,00/ha/ano nas capinas do Exemplo VIII ?  $(i = 10\%, n = 8)$ .

$$
V_0 = \frac{a[(1+i)^n - 1]}{i(1+i)^n} = \frac{5,00[(1+0,10)^8 - 1]}{0,10(1+0,10)^8} = 26,67
$$

O valor futuro era de R\$57,18. Confere?

Conferindo:  $\left| \int_{0}^{1} (1+i)^{n} \right|$ 1 1  $= V_n \left( \frac{1}{(1 - \lambda)^n} \right) = 57,18(0,46651) = 26,67$ + Г  $\overline{\phantom{a}}$ 1  $\Big] = 57,18(0,46651) =$  $(1 + i)$  $, 18(0, 46651) = 26,$ 

- Exercício 15: A 11,5% de juros a.a., qual o valor presente de R\$3,00 por ha de impostos territoriais a serem pagos durante 15 anos? 25 anos? 50 anos?
- Exercício 16: Os custos anuais de proteção contra incêndios para um talhão de pinus são de R\$0,25 por ha. Se a rotação é de 80 anos e a taxa de juros é de 8% a.a., qual é o valor inicial dessa série de custos para uma rotação?
- Exercício 17: O pagamento de R\$1,00 pelo arrendamento para caça de 1 ha por ano numa área total de 3.000 ha totaliza \_\_\_\_\_\_\_\_\_\_ ao final de 25 anos, assumindo-se 9% de juros a.a. Esses pagamentos apresentam um valor presente de \_\_\_\_\_\_\_\_\_\_\_\_\_\_\_\_.
- Exercício 18: Uma empresa madeireira tem a opção de arrendar 5.000 ha para pasto a R\$2,00 por ha por ano durante 5 anos ou aceitar um pagamento inicial

único de R\$40.000. A 8% de juros a.a., qual a alternativa mais interessante?

#### **3.1.3. Valor futuro de uma série periódica finita**

Uma série periódica finita difere de uma série anual finita porque os intervalos entre pagamentos envolvem dois ou mais períodos de capitalização. As receitas provenientes de uma rotação de *Pinus* conduzida *n* vezes para produzir madeira para celulose, sem desbastes intermediários, e com uma idade de rotação de *t* anos, serve como exemplo de uma série periódica finita. Para se encontrar o valor futuro dessa série, assume-se que :

 $a =$ quantia periodicamente paga (receita com corte) *n* = número de pagamentos (rotações) *t* = intervalo entre pagamentos (anos em cada rotação) Assim, ao final de n rotações o pagamento do ano *t n* será *a* o pagamento do ano *t (n-1)* será *a (1+i)<sup>t</sup>* o pagamento do ano *t* (*n*-2) será *a*  $(l+i)^{2}$ <sup>*t*</sup> and the contract of the contract of the contract of o primeiro pagamento será  $a (1+i)^{n t}$ Graficamente: Pagamentos periódicos *\$a \$a \$a \$a*  Ano *0 t t (n-2) t (n-1) nt*   $(1+i)^{nt - t}$ (1+*i*) *2t* (1+*i*) *t*

**Figura 2**. Valor futuro de uma série periódica finita.

No futuro, a soma dos pagamentos  $(V_{nt})$  é :  $V_{nt} = a + a (1+i)^{t} + a (1+i)^{2t} + ... + a (1+i)^{nt-t}$ 

Multiplicando ambos os lados por (1+*i*) *t* , obtém-se  $V_{nt} (1+i)^{t} = a (1+i)^{t} + a (1+i)^{2t} + a (1+i)^{3t}$ . . . + a  $(1+i)^{nt}$ 

Subtraindo-se a segunda expressão da primeira, resulta:  $V_{nt} (1 + i)^{t} - V_{nt} = a (1 + i)^{nt} - a$ 

Fatorando,

$$
V_{nt}[(1+i)^t - 1] = a[(1+i)^{nt} - 1]
$$

Dividindo ambos os lados por  $[(1 + i)^t - 1]$ , resulta

$$
V_{nt} = a \left[ \frac{(1+i)^{nt} - 1}{(1+i)^{t} - 1} \right] \quad (6)
$$

A equação (6) calcula do *Valor Futuro de uma Série Periódica Finita*.

Exemplo X: A 9% a.a. de juros, uma plantação que produz R\$1.000 de receita líquida por ha a cada 25 anos apresenta um valor futuro de \_\_\_\_\_\_\_\_\_\_ ao final da quinta rotação.

$$
V_{nt} = a \left[ \frac{(1+i)^{nt} - 1}{(1+i)^{t} - 1} \right] = $1000 \left[ \frac{(1+0.09)^{125} - 1}{(1+0.09)^{25} - 1} \right]
$$

$$
V_{125} = 6.254.212,89
$$

- Exercício 19: A 8,5% de juros a.a., 40 ha de árvores de natal produzem R\$2.000 de receitas líquidas por ha a cada 9 anos apresentando um valor futuro de \_\_\_\_\_\_\_\_\_ no final da 4ª rotação.
- Exercício 20: Um consultor florestal se defronta com um problema de compra de um caminhão. Pretende continuar com o seu caminhão atual por mais 3 anos, quando vendê-lo poderá obter um novo a um custo líquido de R\$5.000. Se trocar o caminhão pelo mesmo preço a cada 3 anos durante os próximos 30 anos, qual seria o valor futuro a 8% de juros a.a. logo após a última compra? Assuma que o último caminhão é comprado 3 anos antes do final do período.
- Exercício 21: Um viveirista planta uma variedade ornamental que fica pronta para ser vendida em 5 anos. A receita líquida por ha no fim desse período é de R\$700. A 8% de juros a.a., qual o valor futuro ao final de 25 anos para um ha?

#### **3.1.4. Valor presente de uma série periódica finita**

Como vimos, o valor presente de uma série pode ser encontrado descontando-se o valor futuro até o início da série. No presente caso, *nt* representa o número total de períodos de capitalização entre o início e o fim da série de pagamentos:

$$
V_0 = \frac{V_{nt}}{(1+i)^{nt}}
$$

Da fórmula (6),

$$
V_{nt} = a \left[ \frac{(1+i)^{nt} - 1}{(1+i)^{t} - 1} \right] \Rightarrow V_0 = \frac{a \frac{[(1+i)^{nt} - 1]}{(1-i)^{t} - 1}}{(1+i)^{nt}}
$$

$$
V_0 = \frac{a [(1+i)^{nt} - 1]}{[(1+i)^{t} - 1](1+i)^{nt}} \qquad (7)
$$

A fórmula (7) calcula o *Valor Presente de uma Série de Periódica Finita*.

Exemplo XI: Considerando juros de 9% a.a., qual o valor presente das primeiras quatro rotações de um talhão florestal que produz R\$50.000 de receita líquida a cada 30 anos?

$$
V_0 = R\$50.000 \frac{(1+0.09)^{120} - 1}{[(1+0.09)^{30} - 1](1+1+0.09)^{120}}
$$

$$
V_0 = 4.075{,}62
$$

Prova **Percentual**

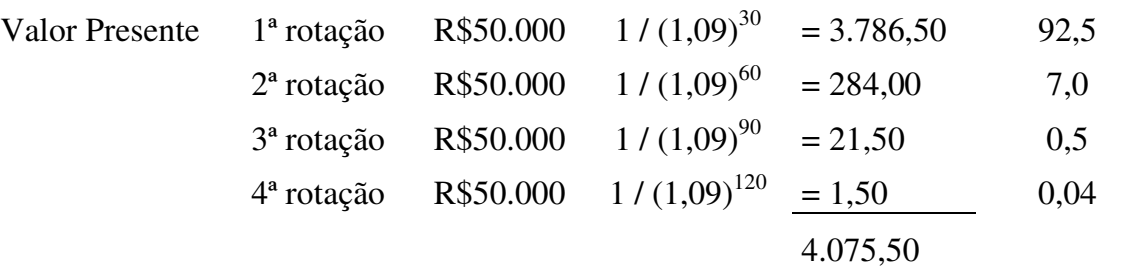

- Exercício 22: Um plantio de 40 hectares de árvores de natal resulta em uma receita líquida de R\$2.500 por ha ao fim de cada rotação de 8 anos. A juros de 10% a.a., qual é o valor presente de cinco rotações?
- Exercício 23: Um talhão florestal poderá receber desbastes a cada 5 anos e produzir madeira para serraria a um valor de R\$1.500. A juros de 9,5% a.a., qual o valor presente de uma seqüência de 10 desbastes?
- Exercício 24: Qual o valor presente no Exercício 23, se mais 10 cortes fossem possíveis?

#### **3.2. Séries Perpétuas**

A produção contínua de uma floresta conduzida de forma sustentada é um exemplo familiar aos florestais de um recurso capaz de gerar receitas indefinidamente. Obviamente, o valor final dessa série não pode ser calculado. Mas, o valor presente pode ser estimado.

#### **3.2.1. Valor presente de uma série anual perpétua**

Se a floresta de manejo sustentado, ou outro recurso qualquer, produz um retorno anual, o valor presente dessa série perpétua é encontrado através da seguinte fórmula:

$$
V_0 = \frac{a}{i} \qquad (8)
$$

A fórmula (8) calcula o Valor Presente de uma Série Anual Perpétua e pode ser obtida a partir da fórmula (5) para cálculo do valor presente de uma série anual finita.

$$
V_0 = \frac{a[(1+i)^n - 1]}{i(1+i)^n}
$$

Fazendo *n* = ∞ e reconhecendo que  $(l+i)$ <sup>∞</sup> -  $l \equiv (l+i)$ <sup>∞</sup>, temos

$$
V_0 = \frac{a [(1 + i)^{\infty} - 1]}{i (1 + i)^{\infty}} = \frac{a}{i}
$$

Exemplo XII: A juros de 8% a.a., qual o valor presente de uma floresta de manejo sustentado que produz um retorno líquido de R\$1.000 por ano?

$$
V_0 = \frac{1.000}{0.08} = $12.500
$$

**Interpretação alternativa**: Se R\$12.500 forem depositados em uma conta a 8% a.a. de juros, R\$1.000 poderão ser retirados da conta ao final de cada ano indefinidamente. Isto porque  $a = V_0$ .  $i \Rightarrow a = R\$12.500$ .  $0.08 = R\$1.000$ 

- Exercício 25: Qual o valor de um *bem de capital* capaz de produzir R\$ 60 por ano, considerando uma taxa de 8% a.a.?
- Exercício 26: Espera-se a cobrança de uma *pena* baseada em uma multa perpétua de R\$ 2 por hectare por ano. Qual o valor dessa *pena* se considerada uma taxa de 6% a.a.?

#### **3.2.2. Valor presente de uma série periódica perpétua**

Uma vez que a produção na maioria das propriedades florestais ocorre a intervalos maiores do que um ano (quando do corte no final de um ciclo florestal ou de uma rotação), é freqüentemente desejável estimar-se o Valor Presente de uma série periódica perpétua de receitas. As receitas de uma plantação de *Pinus* conduzida em rotações seguidas de *t* anos cada, sem desbastes intermediários serve como exemplo. O valor presente dessa série pode ser encontrada assumindo-se primeiramente que :

*a* = pagamento periódico

*t* = intervalo entre os pagamentos periódicos

Assim: valor presente  $(V_0)$ 

do pagamento do ano  $t = \frac{a}{a}$  $(1+i)^t$ do pagamento do ano  $2t = \frac{a}{a}$  $(1+i)^{2t}$ do pagamento do ano  $\infty = \frac{a}{a}$  $(1 + i)^{\infty}$ 

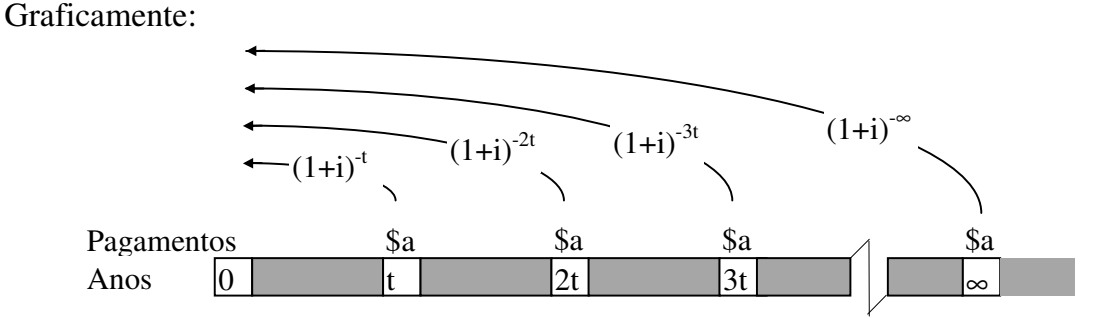

**Figura 3**. Valor Presente de uma série periódica perpétua.

O valor presente  $(V_0)$  dessa soma de pagamentos pode ser representada por:

$$
V_0 = \frac{a}{(1+i)^t} + \frac{a}{(1+i)^{2t}} + \frac{a}{(1+i)^{3t}} + \dots + \frac{a}{(1+i)^{8t}}
$$

Uma vez que cada termo é o termo precedente multiplicado por  $\frac{a}{a}$  $(1+i)^t$  a expressão assume a forma de uma série geométrica. A fórmula geral de uma série geométrica é:

$$
S = \frac{b(1 - r^m)}{(1 - r)}
$$

Se fizermos:

$$
S = V_0
$$
  
\n
$$
b = \frac{a}{(1+i)^t}
$$
  
\n
$$
r = \frac{1}{(1+i)^t}
$$
  
\n
$$
m = \infty
$$

e substituirmos:

$$
V_0 = \frac{\frac{a}{(1+i)^t} \left[1 - \left(\frac{1}{(1+i)^t}\right)^{\infty}\right]}{\left[1 - \frac{1}{(1+i)^t}\right]}
$$

Uma vez que  $\left(\frac{a}{a}\right)$  $(1+i)^t$ 0 + ſ  $\setminus$  $\backslash$  $\Big\} =$ ∞

$$
V_0 = \frac{\frac{a}{(1+i)^t}}{1 - \frac{1}{(1+i)^t}} = \frac{\frac{a}{(1+i)^t}}{1 - \frac{1}{(1+i)^t}}
$$

Multiplicando numerador e denominador por  $(1 + i)^t$ 

,

$$
V_0 = \frac{a}{[(1+i)^t - 1]} \tag{9}
$$

A fórmula (9) calcula o *Valor Presente de uma Série Periódica Perpétua.*

Exemplo XIII: A 9% a.a. de juros, qual é o valor presente de um hectare de terra, no qual se conduzem sucessivas rotações de uma mesma atividade florestal cuja receita líquida a cada 40 anos é de R\$30.000?

$$
V_0 = \frac{30.000}{[(1+0.09)^{40} - 1]}
$$
  

$$
V_0 = 986.40
$$

Exercício 27: Qual o valor de um talhão florestal de 80 ha que produz R\$600/ha de receita líquida a cada 25 anos, se considerados juros de 7% a.a.?

Exercício 28: Quanto você pagaria por um hectare de terra cuja melhor alternativa de uso é produzir árvores de natal em rotações de 9 anos, com uma receita líquida na época de corte de R\$2.500/ha e um custo de oportunidade do seu capital de 9,5% a.a.?

A fórmula para o cálculo do Valor Presente de uma série periódica perpétua, assume que os pagamentos são feitos no fim do período de pagamento *t*. Se os pagamentos são feitos no início do período de pagamento basta incluir na fórmula o primeiro pagamento:

$$
V_0 = a + \frac{a}{(1+i)^t - 1}
$$

Exemplo XIVa: Resolva o Exemplo XIII considerando esta nova fórmula

$$
V_0 = 30.000 + \frac{30.000}{[(1+0.09)^{40} - 1]}
$$
  

$$
V_0 = 30.986,40
$$

Exercício 29: Quanto valeria o mesmo hectare de árvores de natal no Exercício 28 se o projeto fosse avaliado imediatamente antes de um corte?

Exercício 30: Qual o valor de um talhão florestal de 40 hectares que resulta numa receita líquida de \$300/ha a cada 30 anos e que está prestes para ser explorado? Use uma taxa de 4,5% a.a..

Um talhão florestal de idade uniforme estará no início ou fim de uma rotação somente *(100/r)* % do tempo, onde *r* é igual ao intervalo da rotação (se *r* = 50 teríamos início ou fim em 2% do tempo). Na maior parte do tempo o talhão estará em alguma idade intermediária, digamos no ano *k*. Podemos dizer então que a chance de estarmos interessados em encontrar um valor intermediário de uma série periódica perpétua é bastante grande. A fórmula para esse cálculo é:

 $V_0 = \frac{a(1+i)}{a}$ *i k*  $0 - t_1 + t_2$ 1  $(1+i)^t - 1$  $=\frac{a(1+)}{1+a^2}$  $(i)^t$  –  $(1+i)$  $(1 + i)$ onde *k* é igual ao número de anos após o último pagamento.

Uma vez que o próximo pagamento *a* será recebido em *(t-k)* anos, o numerador *[a (1+i)<sup>k</sup> ]* "capitaliza" esse próximo pagamento até o ano k da próxima rotação. Depois o denominador traz uma série perpétua dessas quantias compostas para o seu valor presente.

A seguinte linha de tempo ilustra esse processo:

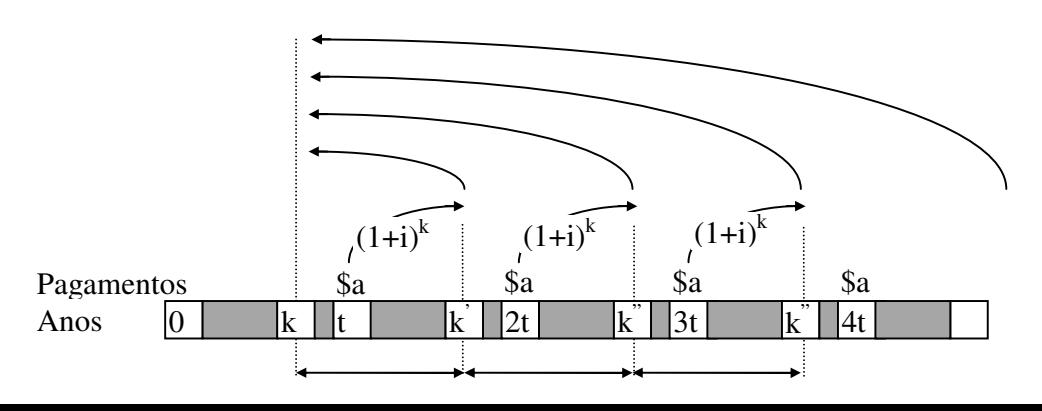

**Figura 4:** Valor presente de uma série periódica num ano intermediário.

Exemplo XIVb: Qual o valor presente do talhão do Exemplo XIII se a idade das árvores fosse 30 anos? Lembre-se que a uma taxa de 9% a.a. o valor presente da série de receitas líquidas de R\$30.000 a cada 40 anos era de R\$986,40.

$$
V_0 = \frac{30.000(1 + 0.09)^{30}}{(1 + 0.09)^{40} - 1}
$$
  

$$
V_0 = 13.087,24
$$

Exercício 31: Aos 4 anos, qual o valor presente do projeto descrito no Exercício 28?

Exercício 32: Um talhão florestal de 100 ha com 50 anos de idade deve produzir uma receita líquida de R\$1.450 quando atingir o seu ciclo final de 60 anos, e assim continuar indefinidamente. Qual o valor presente desse projeto a uma taxa de 7% a.a.?

#### **3.3. Fundo de Acumulação de Capital**

Um fundo de acumulação é um tipo de conta onde, a intervalos regulares, se realizam depósitos com o objetivo de acumular durante um certo intervalo de tempo uma quantia final de capital. O capital é acumulado dessa maneira com um propósito específico. Geralmente se refere à reposição de uma peça de equipamento. Esse fundo é uma variação da fórmula para séries anuais finitas. Diferem porque neste caso o valor futuro é conhecido, resumindo-se o problema à encontrar a quantia *a* que deve ser depositada regularmente à taxa de juros *i* para que se acumule a quantia futura desejada. A fórmula pode ser usada para pagamentos semanais, mensais, trimestrais, etc.

A fórmula do fundo de acumulação é obtida a partir da equação (4) para cálculo do Valor Futuro de uma Série Anual Finita :

$$
V_n = a \left[ \frac{(1+i)^n - 1}{i} \right]
$$

Multiplicando ambos os lados por *i* e dividindo por  $(I+i)^{n-1}$ , obtemos:

$$
\frac{V_n \cdot i}{(1+i)^n - 1} = a \left[ \frac{(1+i)^n - 1}{i} \right] \left[ \frac{i}{(1+i)^n - 1} \right]
$$

$$
a = \frac{V_n \cdot i}{(1+i)^n - 1} \quad (10)
$$

Exemplo XV: O custo de reposição de um equipamento de baldeação de toras é estimado em R\$20.000 em 4 anos, quando então esse equipamento apresentará um valor nulo (valor de sucata = 0). Se o madeireiro formar um fundo de amortização, quanto depositar anualmente se a taxa paga pela conta remunerada for de 5% de juros a.a.?

$$
a = $20.000 \left[ \frac{0.05}{(1 + 0.05)^4 - 1} \right] = 4.640,20
$$

A Figura 5 ilustra esse exemplo com 4 anualidades.

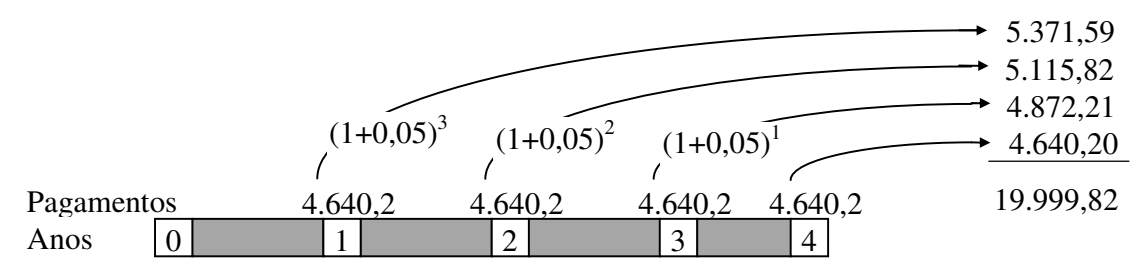

**Figura 5**: Acumulação de um fundo de acumulação com quatro pagamentos.

- Exercício 33: Um equipamento no valor de R\$25.000 precisa ser reposto em 6 anos, quando o atual terá que ser abandonado. Calcule o valor anual de reposição para uma taxa de 6% a.a..
- Exercício 34: Se você planejasse trocar o seu carro atual que vale R\$8.000 por um de valor semelhante daqui a 5 anos, considerando depósitos em uma conta remunerada que paga 6% a.a., qual seria o valor anual de reposição necessário? Considere um valor de revenda do seu carro velho de R\$1.000.

Exercício 35: Refaça o exercício 34 considerando prestações mensais e juros mensais.

#### **3.4. Fórmula de Cálculo da Prestação de um Financiamento**

Esta é outra variação da fórmula de séries finitas anuais. É largamente utilizada para o cálculo do valor das parcelas de um financiamento. Desta forma, o valor inicial *V0*, a taxa de juros *i*, e o número de pagamentos *n* são conhecidos. O problema é encontrar o valor da prestação *a*.

A fórmula é obtida a partir da equação (5) para cálculo do Valor Presente de uma série finita anual.

$$
V_0 = a \left[ \frac{\left(1+i\right)^n - 1}{i\left(1+i\right)^n} \right]
$$

Multiplicando-se ambos os lados por  $i (1+i)^n$  e dividindo-se por  $[(1+i)^{n-1}]$ , obtemos:

$$
\frac{V_0 i (1+i)^n}{(1+i)^n - 1} = a \left[ \frac{(1+i)^n - 1}{i(1+i)^n} \right] \left[ \frac{i (1+i)^n}{(1+i)^n - 1} \right]
$$

$$
a = \frac{V_0 i (1+i)^n}{(1+i)^n - 1} \quad (11)
$$

Exemplo XVI: Qual o pagamento anual regular para um empréstimo de R\$100.000, se a taxa de juros é de 12% a.a. e o prazo é de 5 anos para pagar?

$$
a = R\$100.000 \left[ \frac{0.12(1+0.12)^5}{(1+0.12)^5 - 1} \right] = \$27.741
$$

- Exercício 36: Suponha que uma pá carregadeira no valor de R\$ 30.000 foi financiada a uma taxa de 12% a.a.. Qual seria o valor da prestação para quitar este financiamento em 5 anos? E se os pagamentos fossem mensais?
- Exercício 37: Considere pagamentos anuais para o caso de um empréstimo de R\$35.000 pagáveis em 20 anos a uma taxa de 8% a.a., e calcule o valor da prestação.
- Exercício 38: Se você tivesse emprestado R\$4.500, qual seria o valor da prestação mensal se a taxa fosse de 12% a.a. e o empréstimo pudesse ser amortizado em dois anos e meio?
- Exercício 39: Uma quantia de R\$11.700 foi emprestada para compra de um lote de lenha em 15 pagamentos mensais. Supondo juros de 2,5 % ao mês, qual o valor da prestação?

#### **3.5. Planilha de Amortização**

A amortização se refere à liquidação de um financiamento através de prestações regulares. Para impostos e outros propósitos, os contribuintes gostariam de saber que parte do pagamento se destina ao pagamento de juros e que parte se refere ao pagamento do principal. Por serem os juros geralmente computados sobre o saldo devedor, esta porção será maior durante os períodos iniciais e menor nos últimos períodos. Uma planilha de amortização pode ser construída para se mostrar a evolução do capital principal e dos juros:

1. Calcular a prestação usando a equação (11):

$$
a = V_0 \left[ \frac{i(1+i)^n}{(1+i)^n - 1} \right]
$$

- 2. Calcular a parte correspondente aos juros do pagamento multiplicando-se o valor da quantia a ser saldada pela taxa de juros. Para o primeiro pagamento teríamos:  $V_0$ . *i*
- 3. Subtrair os juros calculados no passo 2, do valor da prestação obtido no passo 1 para que se possa obter o valor do principal.
- 4. Subtrair a porção principal da quantia sendo financiada para se obter o saldo devedor.
- 5. Repetir os passos 2 a 4 para os pagamentos subsequentes.
- Exemplo XVII: Construa um planilha de amortização de um financiamento de R\$7.000 referente a compra de uma camionete. Assuma 36 pagamentos mensais a 1% de juros mensais.
- 1. Valor da prestação:

$$
a = R\$7.000 \left[ \frac{0.01(1+0.01)^{36}}{(1+0.01)^{36}-1} \right]
$$

$$
a = R\$232,47
$$

2. Juros no primeiro pagamento

 $R$ 7.000 (0,01) = R$ 70,00$ 

- 3. Principal no primeiro pagamento  $R$232,47 - R$70,0 = R$162,47$
- 4. Saldo devedor após o primeiro pagamento.

## R\$7.000 - R\$162,47 = R\$6.837,53

5. A planilha completa ficaria assim:

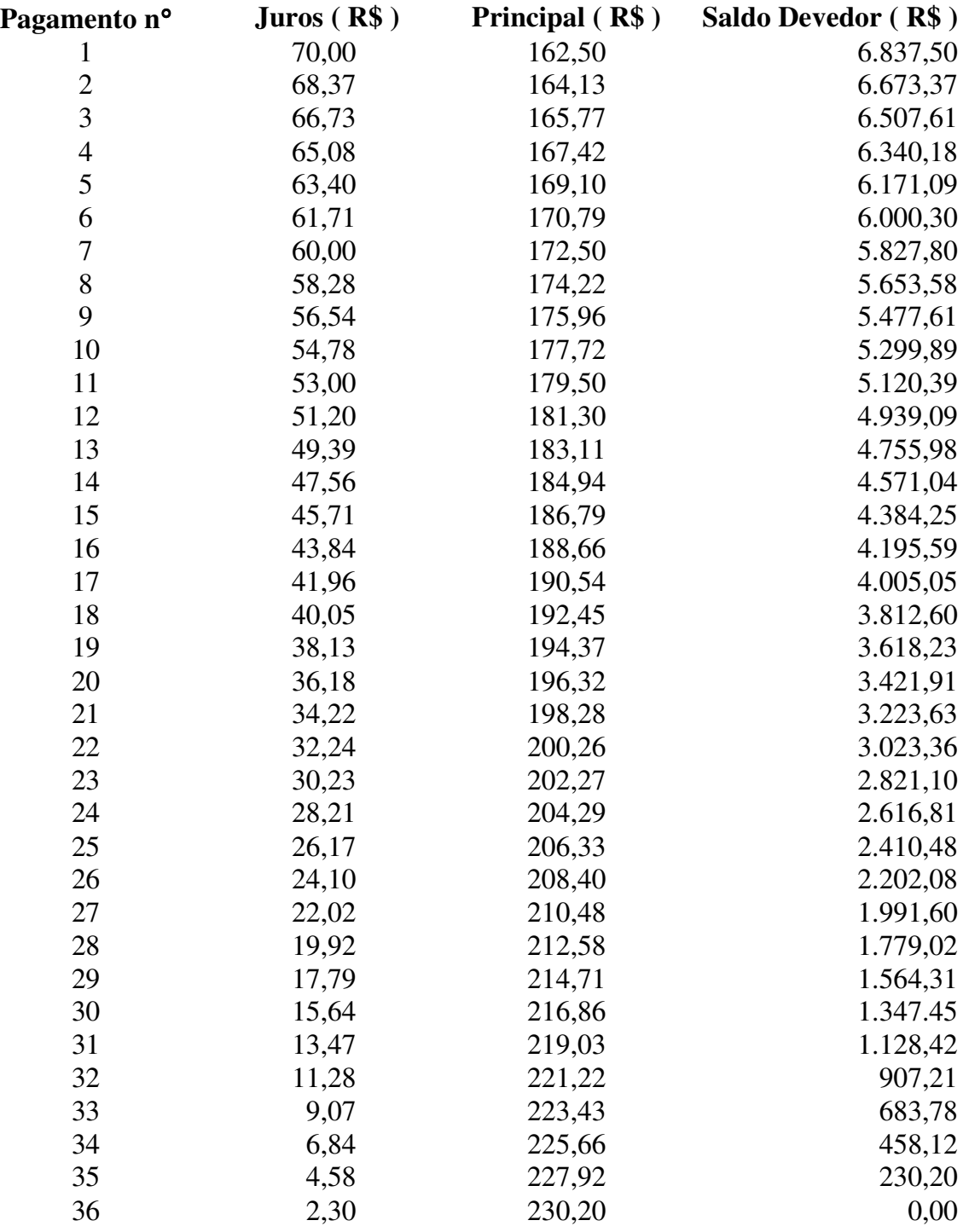

O último pagamento difere do pagamento mensal devido ao acúmulo de arredondamentos.

Exercício 40: Suponha que R\$18.000 são emprestados para a compra de um equipamento. Construa um programa de amortização assumindo 5 pagamentos mensais iguais a uma taxa de 12 % ao mês.

#### **3.6 Taxas de Juros Efetiva versus Nominal**

É prática comum especificar a taxa de juros em termos anuais. Quando os juros são capitalizados diária, mensal, trimestral, ou semestralmente, mas apresentados em termos anuais, surge o problema de expressar a taxa efetiva. Se a taxa anual é calculada através da multiplicação da taxa periódica pelo número de períodos sujeitos à capitalização para cada ano, diz-se que a taxa é nominal anual. A taxa que realmente capitaliza os juros ganhos ou pagos é chamada de taxa efetiva anual. A fórmula para cálculo da taxa efetiva é apresentada da seguinte forma:

$$
i' = (1 + i/m)^m - 1
$$

onde,

 $i =$  taxa nominal anual na forma decimal.

*i'* = taxa efetiva anual na forma decimal.

*m* = número de períodos sujeitos à capitalização por ano.

Exemplo XVIII: Os juros de um cartão de crédito são cobrados a uma taxa de 1,5% ao mês. Qual a taxa anual nominal e a efetiva de juros?

Taxa nominal anual: *1,5%* ao mês x *12* meses por ano = *18%*  Taxa efetiva anual :

$$
i' = \left(1 + \frac{0.18}{12}\right)^{12} - 1 = (1.015)^{12} - 1
$$

$$
= 0.19562 \text{ ou } 19.56\% \text{ a.a.}
$$

- Exercício 41: Se juros forem cobrados a uma taxa de *1%* ao mês, calcule as taxas efetivas e nominais anuais.
- Exercício 42: A taxa nominal é de *10%* a.a. Qual a taxa efetiva anual se os juros forem acumulados trimestralmente?

Uma análise deve sempre considerar juros efetivos, pois estes são os juros que acabam sendo realmente pagos. Por exemplo: se juros de 1,5% (taxa nominal anual de 18%) são capitalizados mensalmente, então 1,5% é a taxa efetiva e deve ser usada numa análise com os período de tempo medidos em meses. Se o período de tempo tiver que ser medido em anos, a taxa de juros efetiva a ser usada deveria corresponder a 19,56% a.a., e não os 18% de juros nominais anuais.

#### **3.7. Capitalização contínua com taxas instantâneas**

A fórmula de juros compostos  $V_t = V_0 (1 + r)^t$  pode ser modificada, para considerar a capitalização instantânea (um grande número *n*→∞ de períodos de capitalização dentro do ano), da seguinte forma:

$$
V_{t} = \lim_{n \to \infty} [ V_{0} (1 + r / n)^{n t}] \implies V_{t} = V_{0} [\lim_{n \to \infty} (1 + 1 / n / n^{n})^{n/r}]^{r t} \implies V_{t} = V_{0} e^{-rt}
$$

onde:  $V_t$  = Valor no ano *t*;  $V_0$  = Valor no ano 0;  $r$  = taxa de juros nominal anual; e *t* = anos de capitalização à taxa de juros *r.* A modificação resulta no termo entre colchetes, que por definição corresponde ao número natural [ $e = \lim_{x \to \infty} (1 + 1/x)^{x}$ ]. Para uma capitalização contínua, portanto, a taxa anual efetiva é :  $r' = e^r - 1$ 

onde,

*r'* = taxa decimal anual efetiva

- $r = \tan \alpha$  decimal nominal instantânea (capitalizada continuamente) que resulta na taxa efetiva
- *e* = 2,71828 (número de *Neper*, base do logaritmo natural ou neperiano)

Exemplo XIX: O Last National Bank paga *5,25%* capitalizados instantaneamente em cadernetas de depósitos especiais. Qual a taxa anual efetiva ? *r' = 2,71828- 0,0525 - 1 = 0,0539 ou 5,39%* a.a.

Exercício 43: Para taxas nominais de 10% e 20% a.a., quais as respectivas taxas efetivas anuais se os juros forem acumulados instantaneamente?

#### **3.8. Relação entre inflação e juros reais**

A *inflação* mede um aumento generalizado dos preços das mercadorias e dos serviços. Reflete, portanto, a perda de valor da moeda ou a diminuição do seu poder aquisitivo. Se os valores expressos em um determinado fluxo de caixa não sofrem perda de poder aquisitivo considera-se que na sua avaliação foi usada uma *moeda de valor constante*. Caso contrário, se o período de análise está sujeito aos efeitos da inflação, observam-se valores medidos em *moeda corrente*.

Diversos *índices* são utilizados para acompanhar periodicamente a evolução dos preços das mercadorias e serviços. Os três indicadores mais usados para medir a inflação no Brasil são o *INPC* do IBGE (Instituto Brasileiro de Geografia e Estatísticas), o *IPC* da FIPE (Fundação Instituto de Pesquisas Econômicas) e o *IGP* da FGV (Fundação Getúlio Vargas). O Quadro 1 apresenta a situação desses índices e de outros indicadores de variação no mês de abril de 2004.

| <b>INPC/IBGE</b>                                                                                                    |                       |                       | <b>IPC/FIPE</b>          |          |        |                                                |          |         |         |          |  |  |
|----------------------------------------------------------------------------------------------------|-----------------------|-----------------------|--------------------------|----------|--------|------------------------------------------------|----------|---------|---------|----------|--|--|
| $Dez/93 = 100$                                                                                                    |                       | Variações Percentuais |                          |          |        | $Jun/94 = 100$<br>Variações Percentuais        |          |         |         |          |  |  |
| Mês                                                                                                    | Índice                | No mês                | No ano                   | 12 meses |        | Mês                                            | Índice   | No mês  | No ano  | 12 meses |  |  |
| Janeiro/06                                                                                                    | 2.594,17              | 0,38                  | 0.38                     | 4,85     |        | Janeiro/06                                     | 266,8559 | 0,50    | 0,50    | 4,46     |  |  |
| Fevereiro/06                                                                                                    | 2.600,14              | 0.23                  | 0,61                     | 4,63     |        | Fevereiro/06                                   | 266,7868 | $-0.02$ | 0.48    | 4.06     |  |  |
| Marco/06                                                                                                    | 2.607,16              | 0,27                  | 0,89                     | 4,15     |        | Marco/06                                       | 267,1731 | 0,14    | 0,62    | 3,40     |  |  |
| Abril/06                                                                                                    | 2.610,29              | 0,12                  | 1,00                     | 3,34     |        | Abril/06                                       | 267,2054 | 0,01    | 0,63    | 2,57     |  |  |
| IGP-M/FGV                                                                                                    |                       |                       |                          |          |        |                                                |          |         |         |          |  |  |
| Ago/94 = $100$                                                                                                    |                       | Variações Percentuais |                          |          |        |                                                |          |         |         |          |  |  |
| Mês                                                                                                    | Índice                | No mês                | No ano                   | 12 meses |        | INPC - Índice Nacional de Preços ao Consumidor |          |         |         |          |  |  |
| Janeiro/06                                                                                                    | 338,083               | 0,92                  | 0,92                     | 1,74     |        | <b>IPC - Índice de Preços ao Consumidor</b>    |          |         |         |          |  |  |
| Fevereiro/06                                                                                                    | 338,128               | 0,01                  | 0.93                     | 1,45     |        | IGP-M - Índice Geral de Preços do Mercado      |          |         |         |          |  |  |
| Marco/06                                                                                                    | 337,339               | $-0,23$               | 0,70                     | 0,36     |        |                                                |          |         |         |          |  |  |
| Abril/06                                                                                                    | 335.921               | $-0,42$               | 0.27                     | $-0.92$  |        |                                                |          |         |         |          |  |  |
| <b>Outros indicadores</b>                                                                                                    |                       |                       |                          |          |        |                                                |          |         |         |          |  |  |
| Nome                                                                                                    |                       | Out                   |                          | Nov      | Dez    | Jan                                            | Fev      | Mar     | Abr     | 12 meses |  |  |
| <b>IPCA/IBGE (%)</b>                                                                                                    |                       |                       | 0,75                     | 0,55     | 0,36   | 0,59                                           | 0,41     | 0,43    | 0,21    | 4,63     |  |  |
|                                                                                                    | <b>ICV/DIEESE (%)</b> |                       |                          | 0,38     | 0,19   | 0,72                                           | 0,12     | 0,52    | $-0.06$ | 3,26     |  |  |
| CUB/Sinduscon (%)                                                                                                    |                       |                       | $\overline{\phantom{a}}$ | 0,36     | 0,10   | 0,16                                           | 0,32     | $-0,18$ | 0.05    | 3,46     |  |  |
| TR $(%)$                                                                                                    |                       | 0,2100                |                          | 0,1929   | 0,2269 | 0,2326                                         | 0,0725   | 0,2073  | 0.0855  |          |  |  |
| TJLP $(\%)$                                                                                                    |                       | 0,7783                |                          | 0,7783   | 0,7783 | 0,7207                                         | 0.7207   | 0,7207  | 0,6550  |          |  |  |
| Poupança (%)                                                                                                    |                       | 0,7110                |                          | 0.6939   | 0,7280 | 0,7338                                         | 0,5729   | 0,7083  | 0.5859  |          |  |  |
| CUB - Custo Unitário Básico; DIEESE - Departamento Intersindical de Estatística e Estudos Socioeconômicos ICV - Indice do Custo de Vida;<br>TR - Taxa Referencia; Sinduscon - Sindicato da Indústria da Construção.; TJLP - Taxa de Juros de Longo Prazo |                       |                       |                          |          |        |                                                |          |         |         |          |  |  |
| Fontes: www.jboe.gov.br; www.fine.com; www.foy.br; www.calculos.com                                                                                                    |                       |                       |                          |          |        |                                                |          |         |         |          |  |  |

Quadro 1: Variações percentuais de alguns indicadores econômicos

e.gov.br; www.fipe.com; www.fg

A variação de um mesmo índice, decorrido um certo período de tempo, pode ser expressa na forma de uma taxa de variação. A esta taxa de variação denomina-se *taxa de inflação*. Se os valores de um fluxo de caixa são medidos em valores constantes, dizemos que usamos valores *deflacionados* e a taxa de juros na análise refletirá *juros reais*. Os juros reais expressam remuneração sobre valores calculados em moeda constante (retirado o efeito da inflação). Se os valores forem medidos em moeda corrente, a taxa de juros da análise trará embutido um efeito inflacionário. Desta forma a taxa de juros total poderia ser decomposta em duas taxas: uma para expressar a variação do valor da moeda (inflação) e outra para refletir a variação real dos investimentos. O efeito combinado da variação real e da variação inflacionária resulta em uma taxa de variação nominal.

Considerando uma taxa nominal de variação *i*, uma taxa de inflação *j* e uma taxa real de juros *r*, é possível expressar a decomposição e a relação entre as três taxas da seguinte form $a^1$ :

 $\overline{a}$ 

que resulta na equação de Fisher *(1+i) = (1+j) (1+r)*

<sup>1</sup> Para maior clareza considere *VC* o valor inicial *V<sup>0</sup>* corrigido monetariamente pela taxa de correção monetária do período (taxa de inflação); e *VN* como o valor corrigido *VC* aplicado a uma taxa *r*. Desta forma, teríamos:  $V_N = V_C (1+r) = V_0 (1+r) (1+r)$  ou ainda  $V_0 (1+i) = V_0 (1+r) (1+r)$ 

 $(l+i) = (l+r) \times (l+j) \rightarrow r = (i-j)/(l+j)$ ou ainda:  $i = r + j + rj$ 

Nota-se que a soma simples da taxa de inflação e da taxa real não resulta na taxa nominal, pois é ainda necessário somar o termo *rj* que expressa a parcela dos juros reais corrigidos pela inflação

Exemplo XX: Considere o adiamento da aquisição de um equipamento que estava programada para abril/2005 e que só foi efetuada em abril/2006. Digamos que o INPC possa ser utilizado para refletir a variação no preço dessa máquina. O recurso não utilizado para comprar o equipamento em abril de 2005 foi aplicado em CDBs (certificados de depósito bancário) que renderam 12% nominais no período de um ano. A decisão de adiar a compra do equipamento foi um bom negócio? Houve *ganho real* ao optar pela aplicação?

De acordo com a variação do INPC apresentada no Quadro 1 o preço do equipamento aumentou em 3,34% a.a.. Sabendo-se que a aplicação rendeu nominalmente 12% a.a., aplica-se a fórmula para *r* que permite concluir que houve *ganho real* igual a:

$$
r = (0, 12 - 0, 0334) / (1 + 0, 0334) = 0,0838
$$
 (i.é 8,38% a.a.)

- Exercício 44: Um determinado investimento florestal rendeu 21% a.a. A inflação no mesmo período foi de 17,3% a.a.. Qual foi a *taxa real* de retorno?
- Exercício 45: Uma caderneta de poupança que paga correção monetária mais 0,5% ao mês recebeu como aplicação o produto da venda de um talhão florestal para lenha. A variação no índice de inflação do mês foi de 2% e o preço por estéreo de lenha aumentou de R\$ 12,00 para R\$ 12,35 nesse mesmo período. Foi um bom negócio ter vendido a madeira?
- Exercício 46: Um produtor florestal, no mês de abril de 1999, fez os seus cálculos para negociar a venda de suas árvores para uma empresa produtora de celulose. O preço exigido pelo produtor para começar a negociação tomou como referência o valor recebido pelo seu vizinho um ano antes, corrigido pela variação do INPC no período, mais uma taxa de juros reais de 4% a.a. Qual foi o preço exigido pelo produtor, sabendo-se que o valor recebido pelo vizinho em abril de 1998 foi de R\$ 9,15/st? Qual foi a *taxa real* efetivamente recebida pelo produtor, sabendo-se que ele fechou o contrato de venda a R\$ 9,80/st?

#### **3.9. Acréscimo e Abatimento de Juros**

A discussão precedente sobre prestações de um financiamento foi baseada na premissa de que os juros são pagos somente sobre o saldo devedor. Dois outros métodos de se obter os pagamentos de um financiamento que são algumas vezes empregados por emprestadores merecem menção. Exemplos ilustrarão ambos os processos.

Exemplos XXI: Suponha que você irá obter um financiamento a uma taxa anual de acréscimo de 10%. Se o empréstimo é de R\$1.000 por um ano, os juros cobrados são de R\$100. Acrescentando-se R\$100 de juros aos R\$1.000 do principal obtém-se uma quantia total a ser paga de R\$1.100. Assumindo-se que o pagamento será saldado em 12 prestações, o pagamento mensal será de R\$1.100 ÷ 12 = R\$91,67.

As taxas anuais tanto nominais como efetivas deste exemplo são consideravelmente maiores do que 10% da taxa de acréscimo estipulada. A taxa nominal anual pode ser encontrada a partir da fórmula para cálculo da prestação de um financiamento.

Da fórmula (11).

$$
a = V_0 \left[ \frac{i(1+i)^n}{(1+i)^n - 1} \right] \Longrightarrow \frac{a}{V_0} = \frac{i(1+i)^n}{(1+i)^n - 1}
$$

Substituindo :

$$
\frac{91,67}{1.000,00} = \frac{i(1+i)^{12}}{(1+i)^{12} - 1}
$$

$$
0,09167 = \frac{i(1+i)^{12}}{(1+i)^{12} - 1}
$$

 $(1 + i)$ 

 $(+ i)^{12}$  –

*i*

O fator para 12 anos e 1,5% a.a. de juros é 0,09168. A taxa nominal anual é aproximadamente 1,5% x 12 = 18%. A taxa efetiva nesse caso é quase o dobro da taxa de acréscimo.

$$
i' = (1 + i/m)m - 1
$$
  
\n
$$
i' = (1 + 0.18 / 12)^{12} - 1
$$
  
\n
$$
i' = 19,56\% \text{ a.a.}
$$

Exemplo XXII: Novamente, assuma um empréstimo de R\$1.000 a ser pago em 12 prestações mensais. Desta vez, o emprestador utiliza uma taxa de "desconto" de 10% a.a. para um financiamento de R\$1.111,11. O pagamento pelo financiamento para um ano é de R\$1.111,11 x 0,10 = R\$111,11. Depois de deduzir os R\$111,11 de pagamento pelo financiamento dos seus R\$1.111,11 você receberá a quantia requerida: R\$1.000. O seu pagamento mensal é de R\$92,59 (\$1.111,11 dividido por 12 meses).

A fórmula (11), de recuperação do capital, é também usada para se encontrar a taxa nominal anual para essa taxa de "desconto" de 10%.

$$
a = V_0 \left[ \frac{i(1+i)^n}{(1+i)^n - 1} \right]
$$

$$
\frac{a}{V_0} = \left[ \frac{i(1+i)^n}{(1+i)^n - 1} \right]
$$

$$
\frac{92,59}{1,000} = \left[ \frac{i(1+i)^{12}}{(1+i)^{12} - 1} \right]
$$

$$
0,09259 = \left[ \frac{i(1+i)^{12}}{(1+i)^{12} - 1} \right]
$$

Para n=12 teríamos

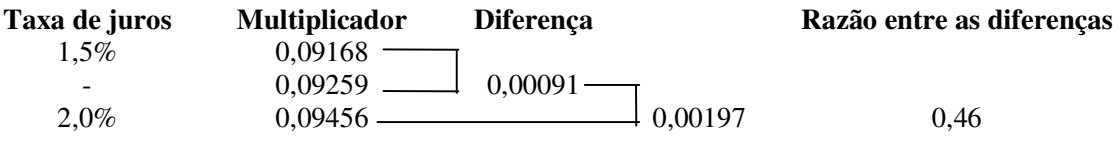

A taxa mensal é de *1,5% + (0,5 x 0,46) = 1,73%* e a taxa nominal anual é *1,655 x 12 = 20,76%.* A taxa efetiva anual representa um acréscimo de *21%.*

#### **3.10. Árvore de Decisão para Fórmulas de Juros Compostos**

A árvore de decisão para fórmulas de juros compostos (Figura 6) fornece um resumo das fórmulas. A árvore de decisão é usada respondendo-se a uma série de perguntas até culminar com a fórmula apropriada.

O seguinte exemplo ilustra o processo: qual o custo acumulado, com juros, de um imposto territorial anual numa plantação de *Pinus* para uma única rotação?

Começando pelo nó de decisão à esquerda da árvore, pergunta-se se a situação requer um pagamento anual ou um valor futuro ou presente. Neste ponto, o problema se refere a um custo anual acumulado de um imposto - um valor futuro. Em seguida, está se lidando com uma soma simples ou com uma série de pagamentos? Impostos anuais referem-se a uma série de pagamentos. Isto leva a outra pergunta: é uma série perpétua ou finita? Uma única rotação é obviamente finita. Os pagamentos são feitos (ou recebidos) anualmente ou periodicamente? Impostos são pagos anualmente. Finalmente, deseja-se um valor futuro ou presente? Por se tratar de um valor acumulado deseja-se um valor futuro.

Desta forma, o valor futuro de uma série anual finita é igual a:

$$
V_n = a \left[ \frac{(1+i)^n - 1}{i} \right]
$$

Para outros problemas, esse processo se repete até se chegar a uma das fórmulas listadas.

| <b>Figura o</b> : Arvore de Decisão para Formulas de Juros Composios |                       |                                       |          |                                                                         |                 |  |  |  |  |  |  |
|----------------------------------------------------------------------|-----------------------|---------------------------------------|----------|-------------------------------------------------------------------------|-----------------|--|--|--|--|--|--|
| Número de<br>Pagamentos                                              | Intervalo de<br>Tempo | Intervalo entre<br>Pagamentos         | Valor    | Fórmula                                                                 | No. no<br>Texto |  |  |  |  |  |  |
|                                                                      |                       |                                       | Futuro   | $V_n = V_0 (1 + i)^n$                                                   | (1)             |  |  |  |  |  |  |
| Um                                                                   |                       |                                       |          | Presente $V_0 = V_n / (1 + i)^n$                                        | (2)             |  |  |  |  |  |  |
|                                                                      |                       | Anual                                 | Futuro   | $V_n = \frac{a[(1+i)^n - 1]}{i}$                                        | (4)             |  |  |  |  |  |  |
|                                                                      |                       |                                       | Presente | $V_0 = \frac{a[(1+i)^n - 1]}{i(1+i)^n}$                                 | (5)             |  |  |  |  |  |  |
|                                                                      | Finita <sup>®</sup>   |                                       |          | Futuro $V_{nt} = a \left  \frac{(1+i)^{nt} - 1}{(1+i)^{t} - 1} \right $ | (6)             |  |  |  |  |  |  |
| Série                                                                |                       | Periódica                             | Presente | $V_0 = \frac{a[(1+i)^{n} - 1]}{[(1+i)^{t} - 1](1+i)^{n}+1}$             | (7)             |  |  |  |  |  |  |
|                                                                      | Perpétua              | Anual —— Presente $V_0 = \frac{a}{i}$ |          |                                                                         | (8)             |  |  |  |  |  |  |
|                                                                      |                       |                                       |          | Periódica — Presente $V_0 = \frac{a}{[(1+i)^t - 1]}$                    | (9)             |  |  |  |  |  |  |

**Figura 6**: Árvore de Decisão para Fórmulas de Juros Compostos

Fonte: Adaptado de Gunter & Haney (1984).

## **PARTE II CRITÉRIOS DE AVALIAÇÃO DE PROJETOS**

Baseado em:

- Klemperer, W. David. 1996. **Forest Resource Economics and Finance**, McGraw-Hill, Inc., New York, p. 169-201.
- Rodriguez, Luiz C.E. 1991. Tópicos de Economia Florestal. **Documentos Florestais**, Piracicaba (12):39-49.

## **1. Alocação de Capital**

Investidores alocam os seus recursos monetários visando a maximização do valor dos bens de capital (recursos capazes de gerar bens de consumo e/ou serviços) à sua disposição. Administradores, por exemplo, procuram aumentar o valor da empresa para os acionistas. O proprietário de um caminhão procura fazer com que o seu investimento não apenas lhe permita comprar outro caminhão quando do término da vida útil do seu investimento, como a partir dele espera também remunerar o seu trabalho e, se possível, aumentar a frota e expandir os negócios.

Toda atividade produtiva, portanto, envolve a alocação de capital em um processo que se espera remunerará adequadamente os investimentos. Obviamente, projetos florestais não fogem à regra. Precisamos, entretanto, ser mais claros e definir melhor o termo *adequadamente*. Para isso vamos reformular o nosso problema na forma de uma pergunta: *Como analisar o desempenho de um investimento em um projeto florestal?* É importante dispor de alternativas e de algum critério que classifique essas diferentes oportunidades de investimento existentes. Para analisar e classificar essas diferentes alternativas usaremos *técnicas de matemática financeira para avaliar o retorno sobre o capital*.

Com o objetivo de preparar a base para a discussão dos problemas florestais reservados para a parte final deste curso, faremos um treinamento inicial numa planilha eletrônica básica, de utilização bastante simples e flexível, que nos permitirá estudar os principais critérios de avaliação de projetos. A partir desta fase, as atividades estarão centradas na utilização de planilhas eletrônicas especialmente desenvolvidas. Cópias dessas planilhas acompanham esta apostila. No próximo item, de forma bastante resumida, são apresentadas as fórmulas básicas. Para maiores detalhes, e uma excelente discussão dos prós e contras de cada método, recomenda-se a leitura de Klemperer (1996). Outras fontes básicas na área florestal são Gunter & Haney (1984) e Rodriguez (1991).

## **2. Critérios de Avaliação de Projetos com Horizontes Regulares**

Dentre os critérios mais conhecidos temos: o *Valor Presente Líquido* (VPL), a *Taxa Interna de Retorno* (TIR), e a *Razão Benefício/Custo* (B/C). Todos esses critérios se apresentam implementados na planilha **MatFin\_5.xls**.

O VPL pode ser interpretado como o valor máximo a pagar por um projeto, dadas certas receitas, custos e uma taxa de retorno esperados. A taxa de retorno ou *taxa mínima aceitável* (TMA) deve ser estabelecida pelo investidor. Como critério poderíamos, portanto, definir que a escolha recairia sobre os projetos com mais alto VPL. A fórmula do VPL pode ser assim apresentada:

$$
VPL = \sum_{t=0}^{n} \frac{R_t}{(1+i)^t} - \sum_{t=0}^{n} \frac{C_t}{(1+i)^t}
$$

onde,

 $R_t$  = receita no ano *t*,

 $C_t$  = custo no ano *t*, e

 $i = \tan a$  (real e efetiva) mínima aceitável de retorno

A Taxa Interna de Retorno (TIR) de um projeto é aquela que torna o valor presente da receitas menos o valor presente dos custos igual a zero, ou seja *VPL=0*. Neste caso, o critério estabelece preferência por projetos apresentando TIR superior à Taxa Mínima Aceitável (TMA) de retorno estabelecida pelo investidor. Reescrevendo a fórmula do *VPL*, teríamos:

$$
\left| \sum_{t=0}^{n} \frac{R_t}{(1+TIR)^t} \right| = \sum_{t=0}^{n} \frac{C_t}{(1+TIR)^t}
$$

Vale lembrar que uma TIR é única ( ou "interna") e exclusiva do projeto sendo analisado e não deve ser confundida com a TMA.

A Razão Benefício/Custo (B/C) de um projeto é o resultado da divisão do valor presente das receitas pelo valor presente dos custos, calculados à Taxa Mínima Aceitável (TMA) de retorno estabelecida pelo investidor. Essa razão é às vezes também chamada de índice de lucratividade:

$$
B/C = \frac{\sum_{t=0}^{n} \frac{R_t}{(1+i)^t}}{\sum_{t=0}^{n} \frac{C_t}{(1+i)^t}}
$$

De acordo com este critério, projetos apresentando B/C maior do que 1 seriam preferidos aos demais. Nota-se nas três fórmulas acima uma grande similaridade entre critérios. A planilha **MatFin\_5.xls** permite uma análise mais detalhada dessas semelhanças no gráfico que acompanha cada análise.

Exemplo XXIII: Em um hectare de terra no agreste Paraibano gasta-se R\$ 325 para implantar o cultivo da Algaroba. Os custos anuais de manutenção são considerados desprezíveis. A partir do 8<sup>°</sup> ano de idade esperase uma retirada anual de 25 st/ha de lenha. No 12<sup>°</sup> ano é feito o corte raso do plantio com produção de lenha estimada em 300 st/ha. Um produtor da região, acostumado a trabalhar com uma taxa de retorno de 10% sobre os seus investimentos, e que estima que o preço de venda da lenha irá se manter inalterado em torno de R\$

3,20/st, já descontado o custo do corte e transporte, deseja saber se o plantio da Algaroba é um investimento atraente.

O fluxo de caixa deste projeto declara um único custo de R\$ 325/ha no ano 0; quatro receitas de R\$ 80/ha (25 st/ha x R\$ 3,20/st) com cortes intermediários nos anos 8 a 11; e uma receita final de R\$ 960/ha (300st/ha x R\$ 3,20/st) no ano 12. Considerando a taxa de retorno de 10% exigida pelo produtor, e denominando  $C_0$  e  $R<sub>0</sub>$  ao valor presente dos custos e receitas, respectivamente, temos:

 $C_0 = 325,00$  e  $R_0$  = 80/1,10<sup>8</sup> + 80/1,10<sup>9</sup> + 80/1,10<sup>10</sup> + 80/1,10<sup>11</sup> + 960/1,10<sup>12</sup>  $= 37.32 + 33.93 + 30.84 + 28.04 + 305.89$  $= 436.02$ 

Desta forma, temos VPL =  $R_0$ - $C_0$  = 111,02 e Razão B/C = 1,34. Estes resultados atribuem ao projeto um parecer favorável à taxa de 10%, e são indicativos de uma taxa interna de retorno superior a 10%. De fato, a TIR aproximada deste projeto é igual à 12,926%.

Exercício 47: Resolva o problema do Exemplo XXIII na planilha **MatFin\_5.xls.**

O período de *payback* reflete o número de anos necessários para recuperar o capital investido. O maior problema deste critério é que não se levam em consideração valores presentes ou taxas de juros. Apesar deste inconveniente, o *payback* é freqüentemente usado conjuntamente com o VPL ou TIR, por exemplo, para medir a "rapidez" do retorno sobre os investimentos entre projetos aparentemente empatados sob o crivo dos demais critérios.

## **3. Critérios de Avaliação de Projetos com Horizontes Irregulares**

É comum, principalmente na área florestal, avaliarmos projetos que apresentam fluxos de caixa com horizontes diferentes. Nestes casos, os projetos precisam ser "ajustados" quanto à duração do horizonte. A escolha do método de "ajuste" pode se basear na possibilidade do projeto poder ser repetido ao longo do tempo ou não. Caso o projeto não possa ser repetido após o seu encerramento, considera-se que os recursos líquidos auferidos no projeto de mais curta duração permanecerão aplicados à TMA (taxa mínima aceitável) de retorno usada para avaliar o projeto até que o horizonte atinja o final do projeto de mais longa duração. Desta forma, ambos os projetos serão comparáveis sob uma mesma "base temporal" de análise.

Se os projetos puderem ser repetidos, o mais conveniente é considerar critérios que uniformizam o horizonte de tempo. Os critérios de avaliação Valor Presente Líquido Anualizado (VPLA) e Valor Esperado da Terra (*VET*) apresentam essa propriedade.

O *VPLA*, também conhecido como Pagamento Anual Equivalente (PAE), pode ser interpretado como o valor que se repete em uma série anual finita de valor presente exatamente igual ao *VPL* do projeto. Projetos mais atraentes apresentariam um maior *VPLA*. Este critério também é útil para comparar investimentos que produzam retornos periódicos (p.ex. culturas florestais) com investimentos que produzam retornos anuais (p.ex. a maioria das culturas agrícolas). A sua utilização como critério de análise de projetos com diferentes horizontes é válida porque o VPLA é uma "anuidade", e isto torna o ano a unidade de tempo comum a todos os projetos. A fórmula (5) nos permite fazer o ajuste necessário:

$$
VPLA = VPL \frac{i(I+i)^{t}}{(I+i)^{t} - I}
$$

Exercício 48: Verifique, usando a planilha **MatFin\_5.xls,** se o VPLA do exemplo XXIII resulta igual a R\$ 16,29/ano. Neste caso, a soma de uma série de 14 "pagamentos" com valor igual a R\$ 16,29 recebidos no final de cada ano resultariam, a uma taxa de 10%, em um valor presente igual ao VPL do projeto (R\$ 111,02). Isto é, as opções R\$ 111,02 hoje ou o pagamento anual de R\$ 16,29 durante 12 anos se eqüivalem a uma taxa anual de retorno de 10%.

O *Valor Esperado da Terra* (*VET*) é o nome dado ao valor presente líquido do fluxo de receitas e custos resultante da utilização perpétua de uma determinada área através de ciclos de cultivo periódicos idênticos e constantes. Representemos através da linha de tempo uma série perpétua de ciclos florestais consecutivos, cada um com duração de *p* anos:

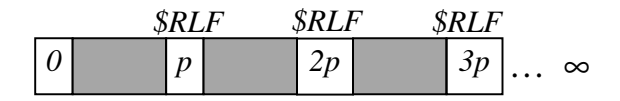

O símbolo *\$RLF* representa a receita líquida final obtida a cada *p* anos. Por serem ciclos idênticos se repetindo indefinidamente obtemos uma série de receitas líquidas idênticas, periódicas e perpétuas. A fórmula (9) nos permite calcular o valor presente desta série. Para a correta aplicação da fórmula, entretanto, é necessário calcular o valor de *\$RLF*, obtido a partir da subtração de receitas e custos capitalizados até o momento final do projeto.

Este método de avaliação, é conhecido na literatura florestal como a fórmula de *FAUSTMANN<sup>2</sup> (1849)*, e resulta da aplicação da fórmula (9) para cálculo do valor presente de uma série periódica perpétua, bastando para isto substituir *a* por *\$RLF*:

$$
VET = \frac{\$RLF}{[(1+i)^p - I]}
$$

onde, *p* é igual à duração do projeto (ou ciclo da floresta) e *\$RLF* é a receita líquida calculada no final do projeto.

Exercício 49: Verifique, usando a planilha **MatFin\_5.xls,** se o valor de *\$RLF* e o *VET* do exemplo XXIII resultam igual a R\$348,42/ha e R\$162,93/ha, respectivamente. Neste caso, considerando-se uma taxa de 10%, o recebimento de uma série infinita de "pagamentos" com valor igual a R\$348,42/ha a cada 14 anos resultaria equivalente ao recebimento hoje de R\$162,93/ha. Seria válido deduzir, portanto, que para investidores esperando uma taxa de retorno de 10%, um hectare de terra alocado perpetuamente para produzir de acordo com o enunciado do exemplo XXIII poderia ser comprado hoje por até R\$162,93/ha. De outra forma, áreas com aquele potencial produtivo, e adquiridas para implantar aquele projeto, adquiridas a valores superiores a R\$162,93/ ha proporcionariam taxas de retorno inferiores a 10%.

Uma outra alternativa para a avaliação de projetos com duração irregular é o uso de critérios que calculam o custo financeiro da produção. Obviamente, este caso é aplicável apenas quando o investimento gera alguma produção fisicamente mensurável. Para o desenvolvimento de uma fórmula geral baseada no custo de produção como critério de avaliação de projetos, iremos inicialmente reinterpretar a fórmula da Razão Benefício/Custo.

$$
B/C = \frac{RT_0}{CT_0} = \frac{\sum_{t=0}^{n} \frac{R_t}{(1+i)^t}}{\sum_{t=0}^{n} \frac{C_t}{(1+i)^t}}
$$

que expressa R\$ recebidos por R\$ gasto, em termos atuais a uma TMA de retorno *i*. Da mesma forma, poderíamos dizer então que

 $\overline{a}$ 

 $2$  Faustmann, M. (1849) On the determination of the value which forest land and immature stands pose for forestry. In: Gane,M. (ed.) Martin Faustmann and the evolution of discounted cash flow. Oxford: Oxford Institute, 54 p. (Paper 42).

$$
\frac{CT_0}{RT_0} = \frac{\sum_{t=0}^{n} \frac{C_t}{(1+i)^t}}{\sum_{t=0}^{n} \frac{R_t}{(1+i)^t}}
$$

expressa R\$ gastos por R\$ recebido, em termos atuais a uma TMA de retorno *i*.

Para o desenvolvimento do conceito de custo financeiro de produção (*CFP*), iremos assumir que a produção será vendida ao valor p' que resulta na igualdade entre custos (R\$ gastos) e receitas (R\$ recebidos). Isto é, a produção será vendida pelo custo de produção. Portanto, em termos atuais e a uma TMA de retorno *i*, teremos

$$
\frac{CT_0}{RT_0} = \frac{CT_0}{\sum_{t=0}^{n} \frac{R_t}{(1+i)^t}} = \frac{CT_0}{\sum_{t=0}^{n} \frac{p \cdot V_t}{(1+i)^t}} = \frac{CT_0}{p \cdot \sum_{t=0}^{n} \frac{V_t}{(1+i)^t}} = 1
$$

Como *p'* representa um preço de custo, podemos defini-lo como o custo financeiro de produção (*CFP*) através da seguinte fórmula:

$$
p' = CFP = \frac{\sum_{t=0}^{n} \frac{C_t}{(1+i)^t}}{\sum_{t=0}^{n} \frac{V_t}{(1+i)^t}}
$$

*Matemática Financeira na Gestão Florestal* **37**

## **PARTE III APLICAÇÕES FLORESTAIS**

## **1. Princípios de Matemática Financeira em Problemas Florestais**

A primeira parte desta apostila introduziu importantes conceitos básicos. A segunda parte estendeu esses conceitos introduzindo as fórmulas necessárias para se tomar uma decisão sobre a alocação ou não de capital na forma de um investimento. Em geral, o investimento em atividades florestais envolve longos períodos de maturação, e são comuns as situações florestais onde os princípios estudados apresentam aplicação imediata.

Para ilustrar melhor essas situações, são apresentados a seguir quatro problemas bastante relevantes em atividades de manejo florestal. Os métodos apresentados para a solução desses problemas não esgotam o assunto, mas representam uma formulação geral correta e adequada. Mais do que um exemplo de formulação desses problemas, o que se pretende mostrar é a utilidade dos conceitos apresentados e a importância de se equacionar corretamente cada problema.

## **2. Avaliando o custo de produção da madeira de eucalipto**

Esta análise envolve a aplicação do conceito de *CFP*, e toma como referência o trabalho de Rodriguez e Rodrigues<sup>3</sup> (1999). Os valores publicados podem ser analisados com base na planilha **MatCFP\_5.xls**.

## **3. Analisando a Viabilidade Econômica de Desbastes e Desramas**

O desbaste e a desrama de árvores em povoamentos florestais têm como principal objetivo aumentar o valor econômico das árvores residuais. Assim sendo, seria lógico imaginar que essas práticas silviculturais somente seriam recomendadas quando o ganho provocado por essas práticas compensasse os custos de sua implementação. A seguir são detalhados os aspectos relevantes na análise de cada situação.

## **3.1. Estudo da Viabilidade Econômica de Desbastes**

 $\overline{a}$ 

Em termos de análise econômica, os regimes de manejo com desbaste diferem dos regimes com corte raso em termos do fluxo de caixa resultante. Os desbastes introduzem no fluxo de caixa receitas e custos devido à seleção intermediária de árvores para corte. O método de avaliação, neste caso, deve necessariamente envolver o levantamento de estimativas de produção para ambos os casos (com e sem desbaste), a composição dos respectivos fluxos de caixa e a utilização de um critério de avaliação de projetos que permita a comparação e a escolha do melhor regime.

<sup>3</sup> Rodriguez, L.C.E. e Rodrigues, F.A. (1999) Plantios florestais: rentabilidade e visão de longo prazo. *Preços Agrícolas*, 14(155): 10:12.

Em geral, espera-se que o horizonte de duração de um regime com desbastes seja mais longo do que o horizonte envolvendo um único corte raso. O problema de fluxos de caixa com duração distinta precisa ser resolvido, e três são as alternativas:

- considerar a possibilidade de que o ciclo de exploração florestal possa ser repetido indefinidamente e que, para efeito do fluxo, isso ocorra perpetuamente,
- considerar a possibilidade de que é admissível a repetição consecutiva do ciclo de exploração florestal, mas ao invés de repeti-lo indefinidamente, montar os fluxos de caixa com um horizonte igual ao mínimo multiplicador comum entre os horizontes,
- considerar que os resultados líquidos obtidos com o término dos fluxos de caixa mais curtos serão aplicados a uma taxa de juros comum (TMA) até o término do fluxo de caixa mais longo.

No primeiro caso os critério de avaliação recomendados são o VET e o VPL anualizado. No segundo e terceiro casos qualquer método (VPL, TIR, B/C, VET ou VPLA) poderia ser considerado desde que os horizontes sejam devidamente igualados.

Exercício 50: Analise o exemplo apresentado na planilha **MatPin\_5.xls.**

## **3.2. Estudo da Viabilidade Econômica da Desrama**

Este tipo de avaliação envolve, em geral, análises bem simples. A mais simples de todas se utiliza da fórmula básica (1) para resolver o problema onde um simples desembolso, representando o custo da desrama realizada em um único ano, e um simples ganho de valor, devido à melhor qualidade da madeira produzida, ocorrem. No caso da desrama se prolongar por vários anos (envolvendo diferentes custos iniciais) e dos ganhos também se dispersarem ao longo de várias receitas futuras, o mais simples é aplicar o critério do *VPL.*

Exercício 51: Até quanto pagar por uma desrama em um povoamento florestal que, devido a esse tratamento, deverá ter o valor de sua produção aumentado em R\$ 23/m<sup>3</sup>. Considere que a produção será obtida em um horizonte de seis anos, na base média de 295 m<sup>3</sup>/ha, e que a taxa mínima de retorno exigida pelo tomador de decisões é de 8%.

## **4. Determinando o Momento Ótimo de Reforma em Eucaliptais**

Esta análise envolve o estudo do critério PMB (Produtividade Mínima da Brotação) apresentado por Rodriguez<sup>4</sup> (1989) e CMxB (Custo Máximo para exploração da  $B$ rotação) sugerido por Rodriguez<sup>5</sup> (1997).

Exercício 52: Analise o exemplo apresentado na planilha **MatPmb\_5.xls**

Exercício 53: Analise o exemplo apresentado na planilha **MatCmb\_5.xls**

## **5. Níveis Ótimos de Adubação: definição no curto e longo prazos**

A análise deste tipo de problema emprega inicialmente alguns conceitos emprestados da Teoria Econômica da Produção. Considera-se a existência de uma função matemática que mostre como se relacionam quantidade produzida e diferentes níveis dos nutrientes necessários para que ocorra essa produção. O conceito de relação entre *quantidade produzida* e *nutrientes* pode ser estendido para qualquer relação que quantitativamente expresse a dependência existente entre *produção* e *fatores de produção*. Espera-se que essas relações matemáticas apresentem pelo menos duas importantes propriedades: *continuidade* (sejam válidas para qualquer quantidade dos fatores de produção, em um intervalo significativo) e sigam a *lei dos rendimentos decrescentes* (em resposta a aumentos nos níveis dos fatores, o aumento na produção seja crescente para níveis iniciais, atinja um máximo e decresça para níveis mais altos dos fatores).

#### **5.1. Análise envolvendo respostas rápidas (curto prazo)**

 $\overline{a}$ 

Neste caso procuram-se níveis economicamente ótimos de adubação para culturas de rápido crescimento, cujas funções de produção são conhecidas. Entre os pesquisadores da área de nutrição, as funções de produção são também conhecidas como superfícies de resposta, e podem ser representadas da seguintes forma *Q=f(A,B,C, ...)*, onde as letras *A*, *B*, *C* etc. representam quantidades de diferentes nutrientes.

A resposta em peso de um determinado tubérculo, por exemplo, às quantidades em quilogramas de nitrogênio (N), fósforo (P) e potássio (K) aplicadas

<sup>4</sup> Rodriguez, L.C.E. 1989. Um critério para solução do problema econômico da reforma em florestas de eucalipto. In: Encontro Brasileiro de Planejamento Florestal, Curitiba, 1989. *Anais*. Curitiba, EMBRAPA-CNPF. p. 165-171.

<sup>5</sup> Rodriguez, L.C.E. 1997. Um critério de decisão para reforma ou condução de eucaliptais que considera a distância de transporte. In: Stape, J.L. (Ed.) Memória da 4a. Reunião Técnica sobre Manejo de Brotação de *Eucalyptus*, Piracicaba, 1997. Série Técnica IPEF, 11(30):47-50.

pode ser expressa pela expressão *Q=f(N,P,K)*. Para efeito desta análise, o valor do produto no mercado é *p* e os custos individuais dos fatores de produção são indicados por  $s_i$  ( $i = N, P, K$ ).

Desta forma, procuram-se as quantidades *N*, *P* e *K* que maximizam o valor da seguinte expressão:

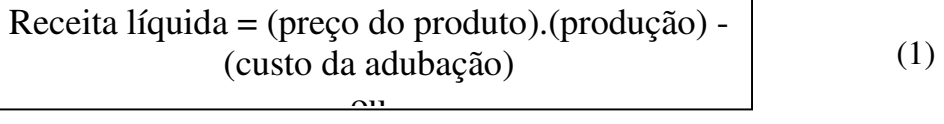

Em termos matemáticos, o resultado é o seguinte:

δ δ δ δ δ δ δ δ δ δ δ δ δ δ δ δ δ δ RL  $\frac{RL}{N} = p \cdot \frac{\delta Q}{\delta N}$  $\frac{\partial^2 Q}{\partial N} - s_N = 0 \Rightarrow \frac{\partial Q}{\partial N}$  N RL  $\frac{RL}{P} = p \cdot \frac{\delta Q}{\delta P}$  $\frac{Q}{P} - s_P = 0 \Rightarrow \frac{\delta Q}{\delta P}$  $\mathbf{P}$  RL  $\frac{RL}{K} = p \cdot \frac{\delta Q}{\delta K}$  $\frac{\partial}{\partial K} - s_K = 0 \Rightarrow \frac{\partial Q}{\partial K}$  K  $= p \cdot \frac{6 \cdot Q}{2 \cdot z} - s_N = 0 \Rightarrow \frac{6 \cdot Q}{2 \cdot z} =$  $= p \cdot \frac{\partial Q}{\partial p} - s_p = 0 \Rightarrow \frac{\partial Q}{\partial p} =$  $= p \cdot \frac{6 \cdot Q}{2 \pi} - s_K = 0 \Rightarrow \frac{6 \cdot Q}{2 \pi} =$ ſ ∤  $\overline{a}$  $\overline{\phantom{a}}$ l  $\overline{ }$  $\overline{a}$  $\overline{ }$  $p \cdot \frac{\delta Q}{\delta x} - s_N = 0 \Rightarrow \frac{\delta Q}{\delta x} = \frac{s}{s}$ *p*  $p \cdot \frac{\delta Q}{S R} - s_p = 0 \Rightarrow \frac{\delta Q}{S R} = \frac{s}{s}$ *p*  $p \cdot \frac{\delta Q}{\delta x} - s_k = 0 \Rightarrow \frac{\delta Q}{\delta x} = \frac{s}{s}$ *p*  $N = 0 \Rightarrow \frac{\partial Q}{\partial N} = \frac{3N}{N}$  $p = 0 \Rightarrow \frac{bQ}{gR} = \frac{3p}{r}$  $K = 0 \Rightarrow \frac{\partial Q}{\partial K} = \frac{\partial K}{\partial K}$ 0 0 0

Conhecidos os valores  $p$ ,  $s_N$ ,  $s_P$  e  $s_K$ , é válido afirmar que o sistema de equações acima apresenta três equações e apenas três incógnitas (os níveis dos nutrientes *N*, *P* e *K*). Uma solução pode ser algebricamente encontrada se a função *Q* for conhecida.

Exemplo: Uma determinada leguminosa produz por hectare um certa quantidade de proteína (Q). A resposta à adubação com nitrogênio (N) e fósforo (P) dessa espécie é bem conhecida. Tomando como base valores em quilogramas, essa relação foi estudada e expressa através da seguinte função:

 $Q = 1052.30 + 17.2\sqrt{N} + 169.4\sqrt{P} + 2.6\sqrt{NP} - 3.4N - 11.9P$ 

Supondo o uso dessa leguminosa na composição de ração para gado a um preço de mercado de R\$ 0,05/kg, e um custo do nitrogênio de R\$ 0,20/kg e do fósforo de R\$ 0,30/kg, quanto deveria ser usado de N e P na adubação, se a recomendação seguisse princípios econômicos?

Solução:

$$
\begin{cases}\n\frac{\delta \text{ Q}}{\delta \text{ N}} = \frac{s_N}{p} \implies \frac{8,6}{\sqrt{\text{N}}} + \frac{1,3\sqrt{P}}{\sqrt{N}} - 3,4 = 4 \\
\frac{\delta \text{ Q}}{\delta \text{ P}} = \frac{s_P}{p} \implies \frac{84,7}{\sqrt{P}} + \frac{1,3\sqrt{N}}{\sqrt{P}} - 11,9 = 6\n\end{cases} \implies \begin{cases}\nN = 4,07 \text{ kg} \\
P = 23,80 \text{ kg}\n\end{cases}
$$

#### **5.2. Análise envolvendo Respostas de longo prazo**

O efeito sobre a produção florestal de uma adubação efetuada durante o plantio, ou mesmo durante os primeiros anos de tratos culturais, se faz sentir apenas anos mais tarde. Isto faz com que o investimento na fertilização de espécies florestais apresente um período de maturação mais longo. Nestes casos, o método de determinação das doses ótimas de adubação deve ser ajustado para incluir as conseqüências de um período mais longo de maturação dos investimentos.

Uma alternativa é reescrever a expressão (1), em termos do seu valor presente, e procurar um resultado que maximize a seguinte expressão:

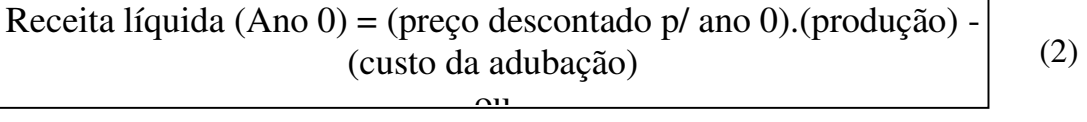

A expressão acima considera um período de *n* anos entre a adubação e a efetiva colheita da produção, e uma taxa de juros *r*. O resultado pode ser diretamente transferido para o sistema de equações que define as doses ótimas no caso de três nutrientes:

$$
\begin{cases}\n\frac{\delta \text{ RL}}{\delta \text{ N}} = & \frac{p}{(1+r)^n} \cdot \frac{\delta \text{ Q}}{\delta \text{ N}} - s_N = 0 \implies & \frac{\delta \text{ Q}}{\delta \text{ N}} = \frac{s_N (1+r)^n}{p} \\
\frac{\delta \text{ RL}}{\delta \text{ P}} = & \frac{p}{(1+r)^n} \cdot \frac{\delta \text{ Q}}{\delta \text{ P}} - s_p = 0 \implies & \frac{\delta \text{ Q}}{\delta \text{ P}} = \frac{s_p (1+r)^n}{p} \\
\frac{\delta \text{ RL}}{\delta \text{ K}} = & \frac{p}{(1+r)^n} \cdot \frac{\delta \text{ Q}}{\delta \text{ K}} - s_k = 0 \implies & \frac{\delta \text{ Q}}{\delta \text{ K}} = \frac{s_K (1+r)^n}{p}\n\end{cases}
$$

Exemplo: Assumindo-se os dados do exemplo 3.1 numa nova situação onde *Q* representa quilogramas de resina por hectare, extraídos de um talhão de uma determinada espécie florestal, que responde à adubação com nitrogênio (N) e fósforo (P) da seguinte forma:

 $Q = 1052,30 + 17,2\sqrt{N} + 169,4\sqrt{P} + 2,6\sqrt{NP} - 3,4N - 11,9P$ 

Supondo que o preço de mercado da resina é de R\$ 0,05/kg, que o nitrogênio custa R\$ 0,20/kg e o fósforo R\$ 0,30/kg, que a taxa mínima aceitável para investimentos é de 8% e que a adubação ocorre 6 anos antes dos efeitos sobre a produção de resina, qual a recomendação quanto às doses de N e P se princípios econômicos fossem utilizados?

Solução:

 $\overline{a}$ 

$$
\begin{cases}\n\frac{\delta \text{ Q}}{\delta \text{ N}} = \frac{s_N (1+r)^n}{p} \implies \frac{8.6}{\sqrt{\text{N}}} + \frac{1.3\sqrt{P}}{\sqrt{N}} - 3.4 = \frac{0.20(1+0.08)^6}{0.05} \\
\frac{\delta \text{ Q}}{\delta \text{ P}} = \frac{s_P (1+r)^n}{p} \implies \frac{84.7}{\sqrt{P}} + \frac{1.3\sqrt{N}}{\sqrt{P}} - 11.9 = \frac{0.30(1+0.08)^6}{0.05} \implies \begin{cases} N = 3.50 \text{ kg} \\
P = 16.32 \text{ kg}\n\end{cases}\n\end{cases}
$$

## **6. Definindo Rotações Florestais Ótimas**

Esta análise envolve a discussão de um artigo sobre critérios para definição de rotações florestais ótimas publicado por Rodriguez, Bueno e Rodrigues<sup>6</sup>. Esse artigo demonstra que o conceito de que ao se levar em consideração aspectos econômicos, nem sempre as rotações florestais serão necessariamente mais curtas.

- Exercício 54: Explore a planilha **MatRot\_5.xls** e procure situações onde a rotação economicamente ótima é mais longa do que a rotação de máxima produção biológica.
- Exercício 55: Explore a planilha **MatSit\_5.xls** e analise as diferenças entre sítios que resultam na seleção de distintos ciclos florestais economicamente

<sup>6</sup> Rodriguez, L.C.E; Bueno, A.R.S. e Rodrigues, F. 1997. Rotações de eucaliptos mais longas: análise volumétrica e econômica. *Scientia Forestalis*, **51**:15-28.